## Appunti e formulario\* di Geologia Applicata v 5.2 - ultimo aggiornamento novembre 2002

ſ

(**\***) La Redazione non si assume alcuna responsabilità circa eventuali danni morali, materiali o cerebrali derivati dall'uso proprio o improprio di questi appunti. Non si riterrà altresì responsabile di eventuali crolli, incidenti di cantiere o défaillance in sede d'esame causati da errori o imprecisioni nei dati pubblicati.

## **Introduzione alla MECCANICA DELLE TERRE**

Una terra si differenzia da un materiale a comportamento lapideo (roccia) in quanto le sue particelle sono tenute insieme da forze inferiori di diversi ordini di grandezza rispetto al secondo (un'argilla immersa in acqua per alcune ore si disgrega completamente mentre un calcare o un granito rimane integro). Qui si tratterà esclusivamente della meccanica delle terre; le rocce hanno un diverso comportamento che va studiato in modo differente.

Una terra è costituita da un aggregato di particelle separate da vuoti che possono essere colmati da acqua o aria. Un terreno è dunque definibile come sistema multifase in cui coesistono distinguibili i seguenti tre elementi:

- *FASE SOLIDA*: particelle solide del terreno;
- *FASE LIQUIDA*: generalmente acqua, riempie i vuoti tra le particelle;
- *FASE GASSOSA*: aria che riempie i vuoti non occupati dal liquido.

L'insieme di queste tre fasi determina il comportamento di un terreno.

#### **FASE SOLIDA**:

Nello studio di una terra, la prima cosa da osservare è la granulometria dei costituenti la sua fase solida, ovvero la distribuzione granulometrica della fase solida.

**CLASSIFICAZIONE** puramente granulometrica<sup>1</sup> (non mineralogica<sup>2</sup>) delle particelle secondo la scala M.I.T. (Massashuttes Institute of Tecnology):

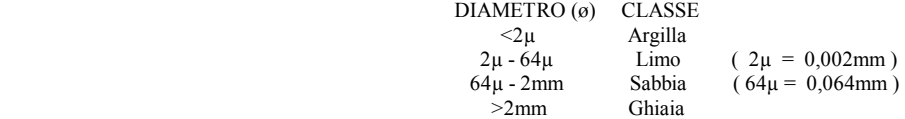

*¹) differente però da quella usata in sedimentologia;* 

*²) per es. le argille sono quei terreni le cui particelle hanno diametro ø<2µ indipendentemente dalla presenza dei "minerali delle argille";* 

*\*) all'interno del Limo e della Sabbia vi è l'ulteriore suddivisione Fino, Medio, Grande.*

La classe è una caratteristica indice, indipendente dallo stato in cui si trova il materiale, che condiziona il comportamento del materiale stesso:

 Prevalenza della frazione sabbiosa » comportamento granulare Prevalenza della frazione argillosa »

Basta infatti una presenza di argilla del 20% per condizionare il comportamento del materiale. Questo è il motivo per cui il primo elemento da studiare in un terreno è la granulometria della fase solida. Il diverso comportamento dei terreni in funzione della granulometria è dovuto all'interazione tra le particelle.

Le **FORZE DI INTERAZIONE** tra le particelle solide si dividono in forze di massa e forze di superficie. Le forze di massa agiscono sul volume (es. forza di gravità), mentre le forze di superficie interessano esclusivamente la superficie della particella (es. Forze di natura elettrica). La prevalenza di un tipo di forze sull'altro dipende principalmente dalle dimensioni delle particelle. Le forze di massa infatti variano con la dimensione al cubo, mentre quelle di superficie con la dimensione al quadrato, dunque partendo da una determinata dimensione granulometrica e dimezzando progressivamente, le forze di massa diminuiscono in maniera molto più rapida delle forze di superficie.

Morale: in una sabbia prevalgono le forze di volume, in un'argilla quelle di superficie e di conseguenza queste saranno le forze che condizionano l'interazione delle particelle nelle rispettive due classi.

*\*) Le sostanze in cui le forze di coesione sono legate essenzialmente a forze di superficie e quindi di natura elettrica sono dette "colloidi". Si tratta di materiali costituiti da particelle di ø<1µ.*

Per poter esprimere questo concetto di prevalenza delle forze di superficie su quelle di massa si adotta la SUPERFICIE SPECIFICA. Si tratta della superficie contenuta nell'unità di massa (m<sup>2</sup>·g), cioè preso un grammo di materiale, è la superficie che si otterrebbe se si potesse svolgere tutta la superficie di tutte le singole particelle che contiene.

Se una Sabbia può avere una superficie specifica di 10<sup>-2</sup> m<sup>2</sup>·g, un'Argilla come la Caolinite risulta invece 20 m<sup>2</sup>·g mentre la Montmorillonite raggiunge addirittura gli 800 m²·g (idealmente ne basterebbero 12g per ricoprire un campo di calcio!) Si capisce bene che nelle argille le forze di superficie acquistano una importanza prevalente. Questa notevole differenza nella superficie specifica è dovuta non soltanto alle dimensioni dei granuli ma, specie nella Montmorillonite, essenzialmente alla composizione mineralogica. Se nelle frazioni sabbiose infatti prevalgono minerali come quarzo, feldspati, plagioclasi e calcite, nella frazione granulometricamente rientrante nella classe delle argille prevalgono invece i cosiddetti minerali delle argille (Illite, Montmorillonite, Caolinite ecc.) i quali, avendo forma lamellare, presentano una superficie molto ampia rispetto alla massa, specie se confrontati ai sopra citati minerali delle Sabbie.

Le forze di superficie che agiscono nelle particelle dei Minerali delle argille sono dovute a cariche negative in eccesso o distribuzione disomogenea delle cariche (effetto dovuto alla struttura atomica delle particelle, costituite da pacchetti di catene di tetraedri). La presenza di cariche negative sulla superficie delle particelle delle argille provoca l'attrazione sia delle molecole dell'acqua che di eventuali cationi presenti nell'acqua (sodio, potassio, calcio, secondo la salinità dell'acqua), tali ioni sono a loro volta idrati (legati anch'essi a molecole d'acqua). In tali condizioni si dice che il materiale ha "elevata attività superficiale". In conclusione, intorno alla superficie della particella di argilla si fisserà uno strato d'acqua in modo molto forte. E' l'acqua cosiddetta "adsorbita", che non risente più della forza di gravità, e la cui eliminazione richiede molta energia, essendo vincolata alla particella da legami elettrici, quindi relativamente forti.

Una conseguenza di tutto ciò è ad esempio la quantità d'acqua necessaria perché un terreno raggiunga un comportamento da liquido. Ricordando i valori di superficie specifica della Caolinite e della Montmorillonite, è evidente che la seconda è maggiormente interessata dall'adsorbimento, offrendo una superficie notevolmente maggiore. Di conseguenza se prendiamo una medesima quantità dei due tipi di argilla ed aggiungiamo acqua, la Caolinite

raggiunge più rapidamente il comportamento liquido, mentre la Montmorillonite immagazzinerà molta acqua per adsorbimento ed altra dovrà essere aggiunta fino a raggiungere il comportamento liquido. E' dunque dimostrata l'importanza dello studio granulometrico della fase solida al fine di determinarne il comportamento di un terreno.

I **METODI** usati per verificare la distribuzione granulometrica del sedimento sono la setacciatura e l'aerometria; la prima è usata per la frazione più grossolana, la seconda per la frazione fine. Esiste comunque una sovrapposizione tra i due metodi, ovvero ci sono delle classi granulometriche intermedie che ricadono nel campo di indagine di entrambi i metodi.

Veniamo ora alla procedura. Nel nostro campione potremmo aver rappresentate tutte le frazioni granulometriche, la prima cosa da fare quindi è separare la parte del campione che va studiata per setacciatura da quella da studiare in aerometria. Per fare ciò si usa un setaccio (mirabile strumento costituito da una vaschetta il cui fondo è una rete a maglie quadrate; un "setaccio", appunto!). La caratteristica che distingue un setaccio da un altro (incredibile ma vero) è la dimensione delle sue maglie. Tale dimensione, espressa secondo la scala della "A.S.T.M." (la ASTM stabilisce gli standard delle apparecchiature usate in geotecnica) è un valore corrispondente al numero di maglie contenute in un pollice quadrato.

Bisogna anche considerare però che il nostro campione, così come è stato raccolto, è certamente umido. Per eliminare la fase liquida dovrà quindi essere opportunamente seccato prima di essere manipolato.

Per farla breve, la ricetta è la seguente:

Porre il campione in forno ventilato alla temperatura di 110°C per un tempo variabile in funzione della granulometria (circa mezz'ora per la Sabbia, 24 ore per l'Argilla - 24h per un campione generico). A cottura ultimata, dopo aver pesato il campione, lo si passi al "Setaccio #200" (200 "buchi" per pollice quadrato; apertura di ciascuna maglia =  $0.074$ mm) separando così la parte con  $g > 0.074$  mm che chiameremo "trattenuto al setaccio #200", da quella che, con ø<0,074 mm, è invece passata attraverso le maglie e chiameremo quindi "passante". Abbiamo così separato grossolanamente due parti del campione: da Ghiaie a Sabbie medie nel trattenuto, da Sabbia fine ad Argilla nel passante (vedi tabellina sopra). Ora il trattenuto andrebbe studiato in setacciatura ed il passante in aerometria per poter studiare come entrambi sono distribuiti nelle ulteriori classi granulometriche.

Attenzione però: questo è il procedimento teorico, nella realtà viene invece usato il Setaccio #10 (apertura delle maglie = 2mm) che trattiene soltanto la ghiaia, e il passante verrà studiato sia per aerometria che per setacciatura, ottenendo così una maggiore sicurezza nel risultato.

La **SETACCIATURA** si effettua facendo filtrare il campione attraverso una pila di setacci di misura decrescente dall'alto verso il basso in modo da suddividerlo nelle varie classi granulometriche (il setaccio più fino sarà il 200). Per circa mezz'ora un apposito agitatore meccanico provocherà vibrazioni orizzontali e verticali per facilitare la filtratura (in alternativa sheckerare a passo di samba). Naturalmente, se non si pone un coperchio in cima e un recipiente in fondo, stiamo solo perdendo tempo.

 *\*) per usare correttamente il sottile setaccio 200 si usa bagnare il materiale trattenuto dimodoché la frazione più fine possa filtrare agevolmente insieme all'acqua. Sotto il setaccio ci sarà questa volta un filtro di carta che lascerà passare l'acqua trattenendo l'argilla, che dovrà poi essere nuovamente seccata.*

Alla fine il contenuto di ogni setaccio verrà pesato in grammi con una bilancia di precisione in grado di raggiungere la terza cifra decimale. Conoscendo il peso totale del campione seccato, si può calcolare ora la percentuale<sup>1</sup> di incidenza di ciascuna classe granulometrica.

 *¹) %TRATT = gTRATT·100/gTOT (la formula è banale ma, come dicevano gli antichi torinesi, "repetita JUVE")*

Nella tabella della setacciatura (vedi fotocopia Ia) va riportato il peso del trattenuto per ogni dimensione granulometrica ovvero il peso del contenuto di ciascun setaccio (nota bene che alla voce diametro, associata alla dimensione delle maglie, si deve intendere invece la dimensione minima delle particelle di trattenuto, che non sono necessariamente sferiche). In questa tabella va calcolata la percentuale di trattenuto ad ogni setaccio, e da quest'ultima la percentuale cumulata, ovvero la somma delle percentuali di quel trattenuto e di tutti i trattenuti di dimensioni maggiori (in quanto ciascun setaccio avrebbe da sé trattenuto anche i materiali trattenuti dai setacci maggiori). Naturalmente al setaccio più fino risulterà una percentuale cumulata del 100%.

L'**AEROMETRIA** (sostanzialmente un altro metodo per fare la stessa cosa) utilizza la legge di Stokes per risalire al diametro di una particella, data la sua velocità di caduta. Quello che otteniamo in realtà è il ø di una sfera teorica<sup>1</sup> che, immersa in un liquido, precipita con la medesima velocità delle nostre particelle. Le particelle reali però hanno forma irregolare o addirittura lamellare (argille) e quindi otterremo sempre un'approssimazione.

- *¹) il risultato dell'aerometria è il "diametro equivalente" e dunque è ha insito un errore, ma questo è l'unico metodo per misurare particelle delle dimensioni di un'argilla.*
- *\*) Legge di Stokes:* D = √[18µ/(γs-γw)]⋅√(zr/t) dove: µ=viscosità; zr=profondità a cui si misura la densità (baricentro densimetro)

Come abbiamo già visto, in teoria dovremmo trattare con questo sistema il passante al setaccio #200 ma in realtà utilizzeremo il passante al #10 (materiale con ø<2mm). La ricetta è questa:

si prendano 45g di campione secco passato al setaccio #10 e vi si aggiungano 100ml di Acqua Ossigenata<sup>1</sup>. Mescolare bene. Aggiungere 125ml di MetaFosfato di Sodio² e mescolare ancora. Allungare il tutto con Acqua Distillata finché la miscela non raggiunge i 1000ml (1 litro, facciamo prima).

 *¹) l'acqua ossigenata (H2O2) brucia la sostanza organica eventualmente presente nel campione, che altrimenti altererebbe i risultati; ²) il metafosfato di sodio (NaPO3) è un deflocculante che impedisce alle particelle di argilla di legarsi a ioni positivi che a loro volta si fisserebbero ad altre particelle facendo da ponte tra l'una e l'altra per formare aggregati di particelle, figurando così come un'unica particella di maggiore ø.*

 La soluzione va mescolata con cura con l'ausilio di uno strumento detto agitatore, frutto della tecnologia più avanzata (una paletta avanzata in cucina). Supponiamo ora di aver agitato i nostri 1000ml fino al tempo "0". In questo istante la densità della miscela è uguale in tutti i punti. A partire dal tempo 0 le particelle cadranno verso il basso con una velocità tanto maggiore quanto maggiore è la dimensioni della particella. Misurata la densità<sup>1</sup> iniziale della miscela, dopo un tempo T, ad una data profondità P dal pelo libero, la densità sarà diminuita a causa della mancanza delle particelle più grossolane che saranno già precipitate oltre la quota P. In altre parole alle diverse quote la densità sarà condizionata dalla presenza delle sole particelle inferiori ad un certo determinato diametro che è quello delle particelle che in quell'istante T hanno appena oltrepassato quella data profondità.

*¹) la densità viene misurata con uno strumento chiamato densimetro. La profondità a cui viene misurata è detta anche "baricentro del densimetro";* 

*\*) attenzione: la temperatura influisce sulla viscosità del mezzo entro cui precipitano le particelle e quindi sulla legge di Stokes.* 

In base a questo principio la densità della soluzione punto per punto è proporzionale alla quantità di materiale presente in un determinato istante ad quella determinata profondità. Si effettueranno così delle misurazioni a profondità standard decrescenti e a intervalli di tempo standard, che saranno più frequenti all'inizio e poi via via sempre più distanti, per evitare di rimisurare ø già presenti in precedenza ma nel frattempo scese a livelli più bassi.

Dopo opportune correzioni relative al tipo di densimetro utilizzato, alla temperatura e alla presenza del deflocculante (la cui densità ha certamente alterato quella della soluzione), si ottiene un dato che chiameremo ø equivalente trattenuto, come se avessimo usato un setaccio ideale (di una finezza che materialmente è irrealizzabile). Conoscendo il peso totale del campione secco, su una tabella (fotocopia Ia) verranno infine indicate, per ciascun ø equivalente, la corrispondente percentuale di trattenuto e la percentuale cumulata, analogamente a quanto già visto per la setacciatura.

Il **DIAGRAMMA GRANULOMETRICO** (fotocopia Ia) si costruisce in base ai risultati della setacciatura e dell'aerometria eseguite sul nostro campione per conoscere come questo materiale si distribuisce all'interno delle varie classi granulometriche. In ascissa abbiamo il diametro<sup>1</sup> delle particelle riportato in mm e su scala logaritmica, dato l'ampio range di dimensioni. In ordinata (in scala lineare) abbiamo da un lato la % cumulata di trattenuto e dall'altro la % cumulata di passante, ovviamente con scale reciprocamente inverse. In base alle tabelle compilate in precedenza, si individuano nel diagramma i punti che hanno come coordinate trattenuto e ø, unendo i quali si otterrà la curva granulometrica (vedi fotocopia Ia).

 *¹) ricordiamo che usando il termine "diametro" intendiamo per la setacciatura la dimensione minore e per l'aerometria un diametro teorico che definiamo equivalente.* 

 *\*) nella realtà la % cumulata del trattenuto al ø minore non risulterà sempre 100% poiché vi potrà essere al di sotto di quella dimensione una certa quantità di materiale tanto fino da non essere discriminabile neppure all'aerometria.*

Il diagramma pone in rapida evidenza la distribuzione granulometrica del nostro campione e quindi qual è la componente che influisce sul suo comportamento. Ad esempio per conoscere l'incidenza dell'argilla basterà osservare la % di passante che ricade nella gamma delle argille. Una curva molto ripida indica un materiale poco diversificato, viceversa la presenza di molte classi granulometriche produce curve meno pendenti. Per esprimere questo concetto si definisce il Coefficiente di Uniformità = D60/D10, dove "D60" è il ø che corrisponde al 60% di passante e "D10" è il ø corrispondente al 10% di passante. D60 e D10 si ricavano molto semplicemente, dopo aver individuato la % sulla scala del passante, andando ad intersecare la curva e leggendo il corrispondente valore di ø. Se il materiale è rappresentato da una sola classe granulometrica (caso limite), la curva risulterà una linea verticale ed il rapporto equivarrà ad 1. E' definito invece uniforme un materiale con Coefficiente di Uniformità <2.

Una prima classificazione del tipo di terreno è quella granulometrica che si può ottenere sul DIAGRAMMA GRANULOMETRICO DELL' U.S. BUREAU OF SOILS in base alle percentuali di Sabbia Limo e Argilla riscontrate nel campione (vedi fotocopia Ia, diagramma triangolare). Una classificazione granulometrica in generale è significativa per classificare materiali come Sabbie e Ghiaie ma insufficiente per terreni Argillosi, per i quali occorre definire anche altri parametri.

Si definisce **PESO PER UNITA' DI VOLUME DELLA PARTE SOLIDA** il peso del volume unitario di solido "γs", riferito cioè esclusivamente alla fase solida<sup>1</sup>. L'unità di misura è il g/cm<sup>3</sup>, o kN/m<sup>3</sup>, o t/m<sup>3</sup>, equazione dimensionale: [M·L-<sup>3</sup>] (per le conversioni vedi fotocopia IIIb).

L'ordine di grandezza del γs va da 2,5 a 2,9 (<sup>2</sup>) e sarà generalmente il risultato di una miscela di differenti minerali.

Il γs è indispensabile per effettuare stime che vedremo in seguito e si determina sperimentalmente con il cosiddetto metodo dei picnometri.

<sup>1</sup>) di conseguenza, in un terreno costituito da un unico minerale, si avrà:

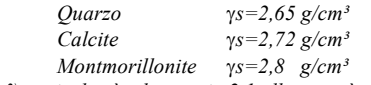

 *²) se risulterà ad esempio 2,1 allora sarà evidente che c'è stato qualche errore.*

Il **METODO DEI PICNOMETRI** consente di ricavare il volume occupato da un certo peso (noto) del materiale e quindi di ottenere il γs dal rapporto g/cm³. Partendo da un certo quantitativo di peso secco, per determinarne il volume si osserva il volume di liquido che sposta quando vi viene immerso. Il picnometro è un contenitore di vetro graduato che porta 100ml max di liquido. Per ogni picnometro si usa un certo quantitativo di materiale secco, orientativamente 12g (purché il valore esatto sia pesato alla 3ª cifra decimale).

Le operazioni da eseguire materialmente (vedi fotocopia II) e da ripetere per tre volte per poi ricavarne un valore medio, sono le seguenti:

si pesa il picnometro, ottenendo il valore T o tara. Si introduce il campione secco nel picnometro e si pesa tutto ottenendo Pls. Si aggiunge Acqua Distillata<sup>1</sup> fino a raggiungere i 100ml indicati sul picnometro. Si pesa il tutto, ottenendo Plu. A questo punto si versa via tutto e si ripesa il picnometro riempito solo di Acqua Distillata fino ai 100ml.

Considerando che il peso del campione secco Ps=Pls-T, avremo:

- volume campione secco.............................................. Vs=(Ps+Ta)-Plu
- peso per unità di volume della parte solida................. s=Ps/Vs

<sup>1</sup>) disareata, per eliminare il volume delle bolle;

#### **RELAZIONE TRA FASE SOLIDA E FASE LIQUIDA**

Abbiamo già detto che per classificare una Sabbia o una Ghiaia è sufficiente, in prima approssimazione, conoscerne la composizione granulometrica, per materiali invece con un certo contenuto di frazione fine, la composizione granulometrica non è sufficiente. Occorre conoscere anche come si comporta il materiale rispetto al suo contenuto d'acqua.

Il **CONTENUTO IN ACQUA** del terreno (W o Wn)<sup>1</sup>, detto anche umidità, si esprime in percentuale, non ha un valore massimo ed è adimensionale, essendo il rapporto tra due pesi. Esprime infatti il rapporto tra il peso dell'acqua ed il peso del solido in un certo materiale: **W=Pw/Ps·100**.

Procedimento per la determinazione:

si pesa un contenitore (T); si introduce nel contenitore il campione umido e si pesa tutto (Plu); si secca il campione<sup>2</sup> e si ripesa con tutta la tara (Pls). Considerando che il peso del campione umido (Pu) =Pw+Ps, avremo Pu-Ps=Pw (³), dove Pu=Plu-T e Ps=Pls-T.

> *¹) per*γ *n si intende il contenuto naturale d'acqua; ²) solita cottura per 24 ore in forno ventilato a 110°C; ³) non facevamo prima a fare PW=Plu-Pls?*

**STATI DI CONSISTENZA** e **LIMITI DI ATTEMBERG**. I limiti di Attemberg definiscono dei passaggi di stato del materiale in base al suo contenuto d'acqua (W). I diversi stati che un materiale può assumere al crescere del suo contenuto d'acqua sono quattro: solido, semisolido, plastico, liquido, separati tra loro dai tre limiti: "di ritiro", plastico, liquido.

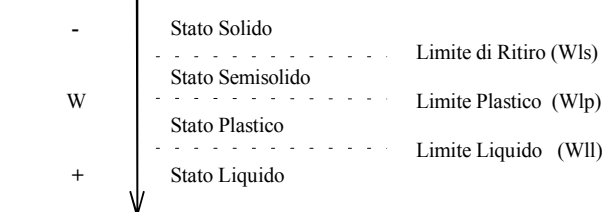

- Il Limite Liquido (Wll, o meglio il contenuto d'acqua corrispondente al limite liquido) è il valore di umidità a partire dal quale un materiale si comporta da liquido (ovvero, non mantiene una forma propria ma assume la forma del contenitore). Un materiale si può definire liquido quando ha W>Wll; Wll è infatti il limite inferiore dello Stato Liquido.
- Il Limite Plastico (Wlp) definisce il valore minimo del contenuto d'acqua a partire dal quale un materiale assume un comportamento plastico. Nello Stato Plastico un materiale può deformarsi plasticamente solo se lavorato e non subisce cambiamenti di volume.
- Il Limite di Ritiro (Wls o Wlr) definisce il contenuto d'acqua al di sotto del quale il terreno non subisce più variazioni di volume al diminuire dell'umidità<sup>1</sup>. Tale variazione di volume è invrce una caratteristica dello Stato Semisolido.

*¹) nello Stato Solido, dopo 1h di cottura, diminuisce il contenuto in acqua ma non il volume del campione.*

La **DETERMINAZIONE DEL LIMITE LIQUIDO** si effettua mediante la Coppella di Casagrande: un sofisticatissimo strumento meccanico costituito da una vaschetta emisferica<sup>1</sup> in grado di sobbalzare sotto l'azione di piccoli ma costanti colpi prodotti da un meccanismo a manovella. (Praticamente un portacenere a catapulta: siamo a un livello tecnologico da Mago Merlino!)

#### *Procedura:*

si passa il campione di terreno al setaccio #40. Il passante viene sottoposto a rimaneggiamento (impasto), cioè lo si dispone su una lastra di vetro, si aggiunge acqua² e si mescola fino a renderlo uniforme. Si depone il tutto nella Coppella di Casagrande e si produce nel materiale un solco diametrale della larghezza di 2mm. Si producono dei colpi ruotando l'apposita manovella e si contano finché il solco non si richiude per una lunghezza di 13mm. A questo punto si misura il W. Il Limite Liquido del nostro materiale corrisponde al contenuto d'acqua per il quale il solco si chiude con 25 colpi. Per determinarlo con esattezza si eseguiranno 5 prove con contenuti d'acqua crescenti e si riporteranno i dati su un diagramma W\colpi dove, tracciato l'andamento relativo alle 5 prove, si estrapolerà il valore corrispondente ai 25 colpi, che sarà il Wll³ (vedi fotocopia Ib).

- *¹) le dimensioni e tutti i parametri sono standard;*
- *²) il campione avrà dunque un determinato W;*

*³) ma, se si è fortunati, una delle prove può già risolversi con 25 colpi!*

La **DETERMINAZIONE DEL LIMITE PLASTICO** si effettua anch'essa sul passante al setaccio #40 ma con la seguente procedura:

si impasta il materiale con acqua e si lavora con le mani su di un piano in modo da ottenere degli "spaghetti" (ormai non non ci sorprende più nulla). Così facendo l'acqua contenuta nella pasta evapora progressivamente fino al punto che lo spaghetto si spezzerà. A questo punto si misura il contenuto d'acqua del materiale manipolato. Si ripete il procedimento con un secondo spaghetto e si mediano i due valori W: il risultato sarà Wlp.

La **DETERMINAZIONE DEL LIMITE DI RITIRO**... Lacuna! Spera che non ti capiti all'esame...

#### **PARAMETRI INDICE** :

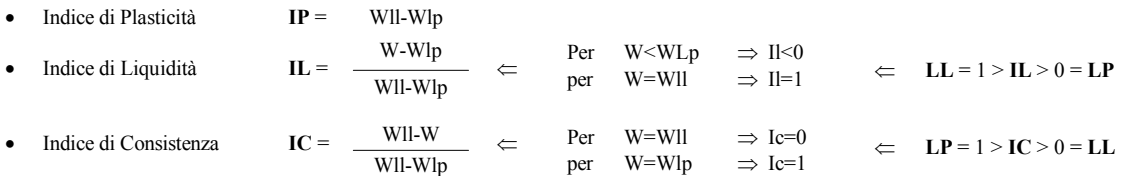

Dove W è il naturale contenuto d'acqua del materiale.

L'ABACO DI CASAGRANDE è un grafico che riporta in ascissa il Limite Liquido (Wll) e in ordinata l'Indice di Plasticita (IP). La retta inclinata segue l'equazione IP = 0,73·(Wll-20); le due rette verticali corrispondono rispettivamente a Wll=30 e Wll=50. I 6 campi rappresentati (vedi fotocopia Ib) suddividono la componente fine<sup>1</sup> nelle seguenti classi:

- Limi Inorganici a bassa compressibilità
- Limi Inorganici a media compressibilità
- Limi Inorganici ad alta compressibilità
- Argille Inorganiche a bassa plasticità
- Argille Inorganiche a media plasticità
- Argille Inorganiche ad alta plasticità

*¹) dicevamo infatti nel paragrafo "DIAGRAMMA GRANULOMETRICO" che per la componente fine, considerata la forte influenza che la fase liquida ha su di essa, occorrevano altri parametri per definire una classificazione adeguata.*

Diagramma dell'**INDICE DI GRUPPO**: sul nomogramma (vedi fotocopia Ib) si individua la % di passante al setaccio #40 (asse destra) e si unisce con una retta al valore di IP del nostro materiale, individuato sull'apposito asse (inclinato superiore). Una seconda retta si traccia tra lo stesso valore di passante e il valore di Wll del nostro materiale (quest'ultimo sull'asse inclinato inferiore). Entrambe le rette vanno proiettate sull'asse dell'indice di gruppo parziale (verticale a sinistra), intercettando due valori che andranno sommati<sup>1</sup>.

*¹) sul fatto che vadano sommati non ci giurerei...* 

L'**ATTIVITA' SUPERFICIALE** (A) è una grandezza che esprime il rapporto tra l'indice plastico (Wll-Wlp) e la % granulometrica <2µ:

 $A = Ip / (%2\mu)$ . Supponiamo di avere due campioni contenenti un'argilla monomineralica:

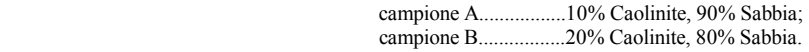

L'indice Plastico risulterà maggiore nel campione B a causa della maggiore presenza di particelle che possono adsorbire acqua sulla loro superficie. Questo incremento avviene però in modo tale che il rapporto Wlp/%  $2\mu$  rimane costante<sup>1</sup>.

Ne segue che l'attività superficiale, in ultima analisi, dipende anche dalla componente mineralogica della frazione fine².

In base all'attività superficiale si possono così stabilire nei materiali dei range di attività:

 $A < 0.75$  materiale inattivo<sup>3</sup><br>0.75  $< A < 1.25$  materiale normalm materiale normalmente attivo **A** > 1,25 materiale ad alta attività

Solitamente non avremo mai a che fare con componenti argillose monominerali ma un assortimento di diverse specie mineralogiche, il valore di A che otteniamo è quindi il risultato di tutte le componenti.

<sup>1</sup>) solo se la specie mineralogica, che determina il limite, rimane la stessa;

 *²) poiché la frazione fine è "mineralogicamente attiva" e determina il limite plastico del materiale;* 

 *³) Il valore 0,75 è quello corrispondente all'Argilla Caolinitica (la Caolinite è un minerale a bassa attività).*

#### **IL TERRENO COME SISTEMA MULTIFASE**

La schematizzazione considera idealmente di poter porre tutti gli elementi solidi in un volume unico, senza vuoti interposti (il che ovviamente è impossibile). Analogamente acqua e aria occupano volumi uniformi. Si avrà la seguente situazione:

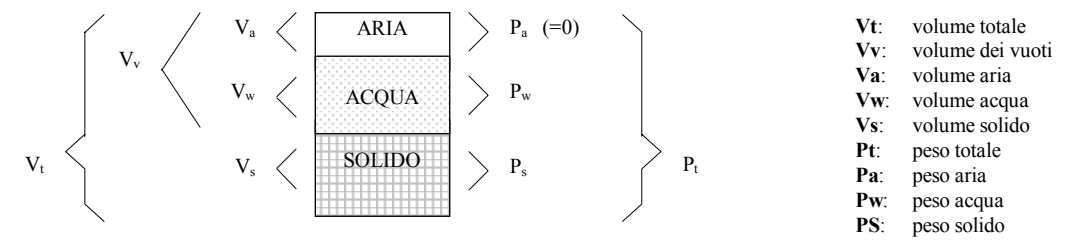

Si definiscono inoltre:

Ps/Vs = peso dell'unità di volume della parte solida; PWsat = peso dell'acqua in un terreno saturo;

**SATURAZIONE DEL TERRENO**: come abbiamo già detto, l'umidità o contenuto d'acqua del materiale è definita dal rapporto Pw/Ps.

In base all'umidità possiamo suddividere i terreni in due tipologie:

- Terreno non saturo in cui il volume dei vuoti è soltanto parzialmente (o per nulla) riempito d'acqua;
- Terreno saturo dove tutti i vuoti sono riempiti da acqua (non c'è volume riempito da aria) e quindi  $Vv = Vw$ .

Un terreno non saturo sottoposto ad una compressione può variare unicamente il volume dei vuoti. Quando l'aria sarà totalmente espulsa, il terreno si troverà ad essere saturo (Va=0; Vv=Vw). Una ulteriore compressione provocherà l'espulsione anche della fase liquida, fino a che non avremo Vv=0. La riduzione di volume può avvenire esclusivamente a spese del volume dei vuoti, espellendo aria e acqua; la fase solida non può variare di volume.

Le variazione di volume di un terreno si traducono in variazioni di umidità.

Il GRADO DI SATURAZIONE (Gs o anche Sr) quantifica il livello di saturazione del terreno<sup>1</sup>. Si esprime in percentuale dal rapporto tra il volume dei vuoti occupato da acqua e il volume complessivo dei vuoti (Gs = Vw/Vv) e quindi spazia da un minimo di 0% (terreno secco) ad un massimo di 100% (terreno saturo).

*¹) può essere saturo oppure NON saturo, ma allora quanta acqua contiene rispetto alla saturazione?*

PARAMETRI DI STATO sono tutte le grandezze appena viste, quelle grandezze cioè che sono soggette a variazioni in funzione dello stato del materiale e delle sollecitazioni a cui è sottoposto. Al contrario sono immutabili i già trattati *Parametri Indice*.

Il **PESO PER UNITA' DI VOLUME DELL'ACQUA** (γw) corrisponde al rapporto Pw/Vw. Si può considerare =1 se lavoriamo in g/cm<sup>3</sup> o in t/m<sup>3</sup> ma in kN/m<sup>3</sup> è invece =9,81. Per lavorare in kN basta quindi moltiplicare il γw per 9,81.

> *\*) essendo costante il rapporto g/cm³, trovare il peso dell'acqua conoscendo il volume occupato è dunque molto semplice: per Vw=3cm³ il w sarà 3g. (Attenzione perché non vale per le misure in kN/m³!)*

Per **GAMMA SATURO** (γsat) si intende invece il peso dell'acqua per il terreno saturo, ovvero il peso che avrebbe se tutti i vuoti conterrebbero acqua.

L'**INDICE DEI VUOTI** (e) esprime il rapporto tra il volume totale dei vuoti e il volume della fase solida: e = Vv/Vs. E' un valore adimensionale e vale sia per terreni saturi che per quelli non saturi.

*\*) occorre sfatare una leggenda: le Argille non hanno sempre un indice dei vuoti più piccolo delle Sabbie.*

La **POROSITA'** (n) esprime invece il rapporto tra volume dei vuoti e volume totale: n = Vv/Vt. E' anch'esso adimensionale ma è espresso generalmente in percentuale. Il valore oscilla dunque in un campo ben definito: tra  $0\%$ <sup>1</sup> e 100%.

*¹) lo 0 è puramente teorico poiché corrisponde all'inesistenza di spazi tra le particelle del solido.*

**RELAZIONE TRA POROSITA' E INDICE DEI VUOTI**: supponiamo di prendere un volume totale di materiale tale che all'interno di questo volume rientri un volume unitario di solido (ovvero un solo cm<sup>3</sup>). Se ho un Vs=1, per la definizione di indice dei vuoti risulterà Vv=e, e quindi avremo:

$$
n = \frac{Vv}{Vt} = \frac{Vv}{Vs+Vv} = \frac{e}{1+e}
$$
  $\Leftarrow$  porosità come funzione dell'indice dei vuoti

Analogamente, se prendiamo un volume totale di 1cm<sup>3</sup> (Vt=1), per la definizione di porosità, questa volta avremo Vv=n, e di conseguenza:

$$
e = \frac{Vv}{Vs} = \frac{n}{Vt-Vv} = \frac{n}{1-n}
$$
 (since *dei* vuoti come funzione della porosità

Applicando una sollecitazione ad un terreno (una pressione), avremo una riduzione sia dell'indice dei vuoti che della porosità. Però nel rapporto che esprime l'indice dei vuoti varia soltanto il numeratore poiché al denominatore c'è il volume del solido che, come abbiamo già detto, non può mai cambiare. Nel rapporto che esprime la porosità, variano invece entrambi i valori in gioco. Per questo motivo l'indice dei vuoti è quello da cui risalta meglio il costipamento di un terreno<sup>1</sup>.

> <sup>1</sup>) nei casi di costipamento del terreno avremo sempre a che fare con e ma dobbiamo ricordare che *sarà sempre possibile ottenere da esso il valore di n.*

Il GAMMA NATURALE (γn) è il peso dell'unità di volume della totalità del nostro materiale, ovvero quanto pesa 1cm<sup>3</sup> di materiale così come viene preso. E' dunque espresso dal rapporto tra peso totale e volume totale: γn = Pt/Vt.

Generalmente si tratta di un valore più piccolo di γs, poiché conta anche l'acqua che ha un peso specifico minore della componente solida<sup>1</sup>. In un terreno saturo si avrà γn = γsat; in un terreno non saturo sarà invece γn < γsat.

*¹) il gamma naturale raggiunge al massimo il valore 2,1 contro il range 2,4\2,9 del gamma solido.*

Il **GAMMA DRY** (γd) esprime il peso del solido che si trova all'interno di 1cm³ di materiale ed è rappresentato dal rapporto tra il peso del solido e il volume totale: γd = Ps/Vt. Ovviamente sarà generalmente minore del γn, e risulterà uguale soltanto in un terreno completamente secco.

#### **RELAZIONI UTILI<sup>1</sup>:**

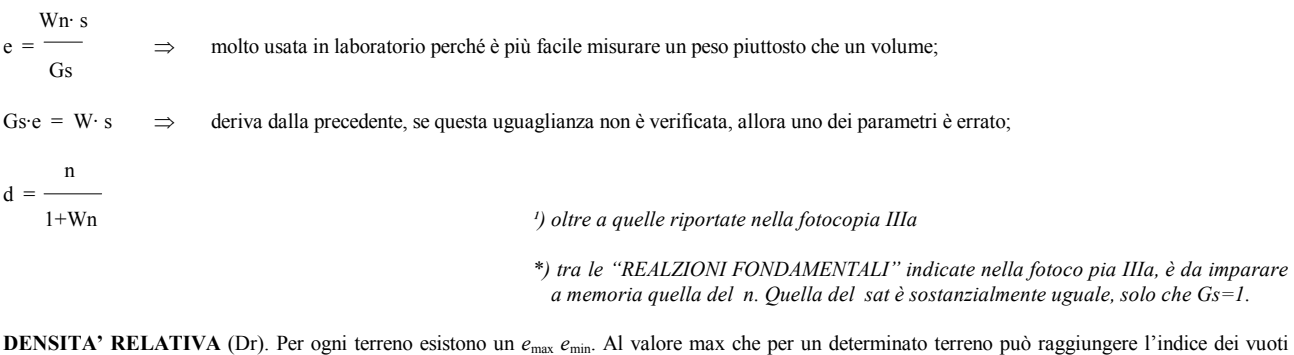

corrisponde la minima densità che quel terreno può avere<sup>1</sup> (γ*n<sub>min</sub>*), viceversa al valore minimo di e corrisponde la densità massima<sup>2</sup> (γn<sub>max</sub>). Stabilito che la densità dipende dal range dell'indice dei vuoti, si può definire un valore di Densità Relativa: Dr =  $(e<sub>max</sub> - e)/(e<sub>max</sub> - e<sub>min</sub>)$ . Si osservi: se l'indice dei vuoti (naturale) corrisponde al valore max per quel materiale, la Dr equivarrà a 0; se l'indice dei vuoti corrisponde invece al

valore minimo possibile, la Dr equivarrà ad 1. Ne segue che la Dr, per qualsiasi materiale, avrà un range compreso tra 0 ed 1, o meglio tra 0% e 100%, poiché va espressa in percentuale. In conclusione se un materiale ha Dr=100% vuol dire che non possiamo ridurre ulteriormente l'indice dei vuoti. Dal valore della densità relativa è possibile classificare lo stato di addensamento che il materiale ha in sito<sup>3</sup>.

> *¹) in laboratorio si ottiene versando il materiale in un cilindro contenente acqua, senza sottoporlo ad altre sollecitazioni; ²) in laboratorio si ottiene sottoponendo il campione a vibrazioni in modo da farne assestare la disposizione le particelle ottenendo la massima compattezza.*

*³) sul posto e quindi al naturale; (qualche raffinato predilige l'espressione latina: "in situ").*

## **FONDAMENTI DI IDRAULICA**

#### *Moto Vario:*

Data una corrente d'acqua transitante attraverso una determinata sezione, la velocità delle particelle è diversa da punto a punto e in ciascun punto varia anche col passare del tempo. **La velocità varia nello spazio e nel tempo**.

#### *Moto Permanente:*

Data una corrente d'acqua transitante attraverso una determinata sezione, la velocità delle particelle è diversa da punto a punto ma in ciascun punto non varia nel tempo. **La velocità varia nello spazio ma non nel tempo**.

#### *Moto Uniforme:*

Data una corrente d'acqua transitante attraverso una determinata sezione, la velocità delle particelle è uguale in ogni punto ed in ciascuno non varia nel tempo. **La velocità non varia nello spazio e non varia nel tempo**.

## *Portata*  $Q(m^3/sec)$ :

Volume d'acqua che attraversa la sezione nell'unità di tempo. È definita anche dal prodotto della superficie della sezione per la velocità media dell'acqua che la attraversa.

$$
Q = A \cdot v \qquad [m^2 \cdot m/sec] = m^3/sec
$$

*Velocità Media* **v** (m/sec):

Nel Moto Permanente è inversamente proporzionale alla superficie della sezione

$$
\mathbf{v} = \mathbf{Q}/\mathbf{A} \qquad \qquad [\text{m}^3/\text{m}^2 \text{ sec}] = \text{m/sec}
$$

#### *Altezza Geometrica* **Z** o **Hg** (m):

Altezza del baricentro della sezione della corrente liquida rispetto ad un piano orizzontale di riferimento, rappresenta l'energia potenziale che possiede una particella d'acqua che si trova ad un'altezza Z sul piano orizzontale di riferimento. È detta anche "Carico Potenziale" o semplicemente "Energia Potenziale". Poiché l'energia potenziale della particella è Ept=P⋅h, se consideriamo un peso unitario avremo P=1 ⇒ Ept=h. Ecco perché l'altezza geometrica di una particella è identificata con la sua energia potenziale.

$$
Ept = Hg = Z
$$

#### *Altezza Piezometrica* **Hp** (m):

Rappresenta l'energia che possiede l'acqua sottoposta ad una certa pressione. È detta anche "energia di pressione" o "Carico Piezometrico". Dimensionalmente è espressa anche questa da una lunghezza e quindi può essere rappresentata anche materialmente come un'altezza: ponendo un piezometro in un punto, l'altezza piezometrica è la distanza tra quel punto e la quota di risalita dell'acqua nel piezometro (naturalmente se c'è pressione, altrimenti non sale!). Del resto se la pressione unitaria di una colonna d'acqua è P=γ⋅h allora h=P/γ.

$$
\mathbf{E}\mathbf{p} = \mathbf{H}\mathbf{p} = P/\gamma w \qquad \qquad [\frac{\mathbf{K}g}{m^2} / \frac{\mathbf{K}g}{m^3} ] = \frac{\mathbf{K}g}{m^2} \frac{m^3}{\mathbf{K}g} = m
$$

#### *Altezza Cinetica* **Hc** (m):

Esprime l'energia cinetica che l'acqua possiede quando ha una velocità, è detta anche "Carico Cinetico" e ancora una volta ha le dimensioni di una lunghezza e quindi la rappresentiamo come altezza. L'energia cinetica ha la seguente espressione: Ecn= $\frac{1}{2}$  mv<sup>2</sup>, ma sapendo che P=mg da cui m=P/g, possiamo scrivere Ecn=½(P/g)v<sup>2</sup>. Considerando un peso unitario P=1 si avrà: Ecn=v<sup>2</sup>/2g. Naturalmente g è sempre l'accelerazione di gravità, pari a 9,8  $\frac{m}{sec^2}$ . 2

$$
Ecn = \frac{v^2}{2g} = \left[\frac{(m/sec)^2}{m/sec^2}\right] = m
$$

#### *Carico Idraulico* **H** (m):

Detto anche "Altezza Totale" (Ht) è l'energia che possiede l'unità di peso di acqua a causa della somma delle tre forze dovute all'altezza, alla pressione e alla velocità.

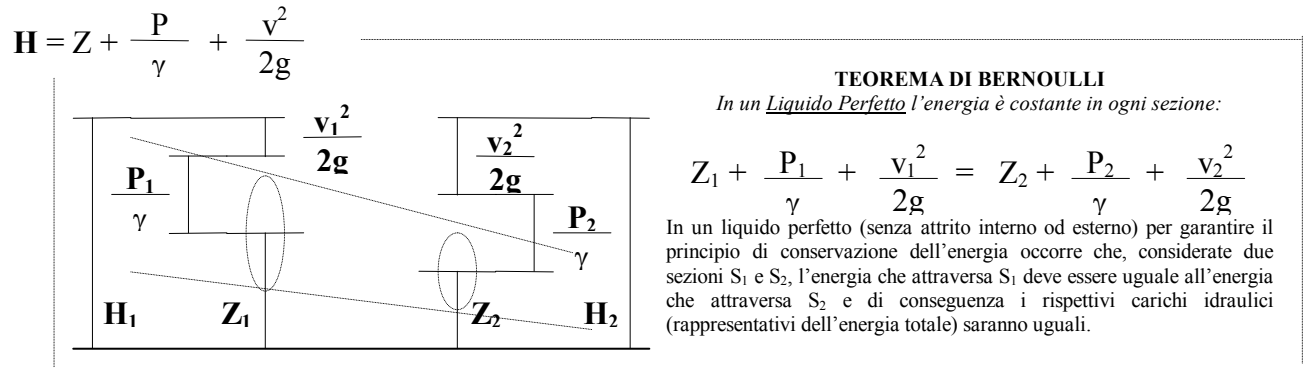

Hp

**PRINCIPIO DELLA CONTINUITA'**  *Nel Moto Permanente la portata è costante in ogni sezione:* 

$$
A_1 \cdot V_1 = A_2 \cdot V_2
$$

di conseguenza per sezioni più piccole avremo velocità più alte e viceversa. Ciò garantisce il principio di conservazione della massa: tanta acqua entra nel tubo di flusso e tanta ne deve uscire. Notare che invece nel Moto Vario ciò non accade: il volume del tubo di flusso può variare nel tempo variando le portate poiché anche la velocità può variare nel tempo salvando la conservazione della massa.

## **COMPRESSIONE E TAGLIO**

#### *Generalità:*

Data una sollecitazione **F** su un terreno, questa è scomponibile nelle tre componenti spaziali σ**1** (massima), σ**2** (media) e σ**3** (minima) ortogonali tra di loro. Diconsi **Piani Principali** i 3 piani ortogonali tra di loro su cui non agisce alcuno sforzo di taglio, ovvero quei 3 piani su cui le tre forze σ agiscono ciascuna rispettivamente con incidenza perpendicolare in modo da non generare componenti // al piano stesso.

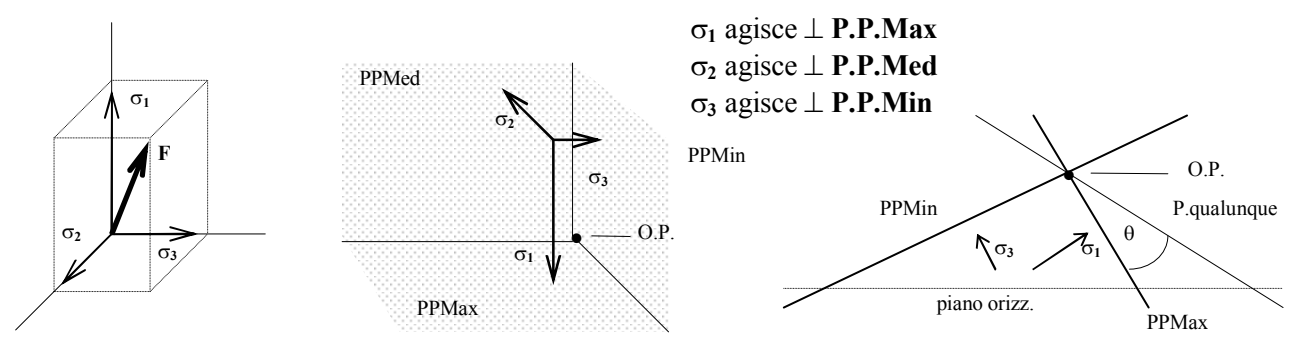

Nella rappresentazione bidimensionale il PPmed sarà quello del foglio e quindi la σ**2** apparirà come un punto. Saranno visibili soltanto σ**1** e σ**3** (componenti max e min), che poi sono le più significative. L'intersezione tra i Piani Principali è detta **Origine dei piani** o **Polo**, per il quale passa la stella degli infiniti piani. Nella rappresentazione bidimensionale per l'**O.P.** passa il fascio degli infiniti piani ⊥ al foglio ovvero al PPMed. Dicesi θ l'angolo tra uno qualunque di codesti piani e il **PPMax**, misurato tassativamente in senso antiorario. La σ**2** in realtà è visibile in pianta come un punto ≡ **OP**.

#### *Cerchi di Mohr :*

Dato un riferimento cartesiano σ**;**τ, in esso si devono poter individuare gli stati tensionali di tutti i piani della nostra stella. Gli stati tensionali dei Piani Principali hanno per definizione τ **= 0** e differiscono per il valore di σ. Sono quindi immediatamente rappresentabili con i punti corrispondenti a σ**3** (stato tensionale del PPMin) e σ**1** (PPMax) sulla retta σ. Anche **O.P.** può essere individuato dalle sue coordinate σ e τ. I segmenti che uniscono **OP** a σ**3** e σ**<sup>1</sup>** sono la precedente rappresentazione bidimensionale rispettivamente di **PP Min** e **Max** in quanto questi devono necessariamente passare per **OP** e subire le tensioni σ**3** e σ**1**. Tutti gli altri possibili piani della stella dovranno anch'essi passare per **OP** ma avranno τ ≠ **0** e σ compresa tra σ**3** e σ**1** che per definizione sono la minima e la massima possibili. Il cerchio (unico) che unisce i tre punti precedenti rappresenta allora l'insieme di tutti gli stati tensionali agenti su tutti gli infiniti piani passanti per **OP** nella situazione in cui agisce una forza **F** le cui componenti max e min sono σ**1** e σ**3**. τ

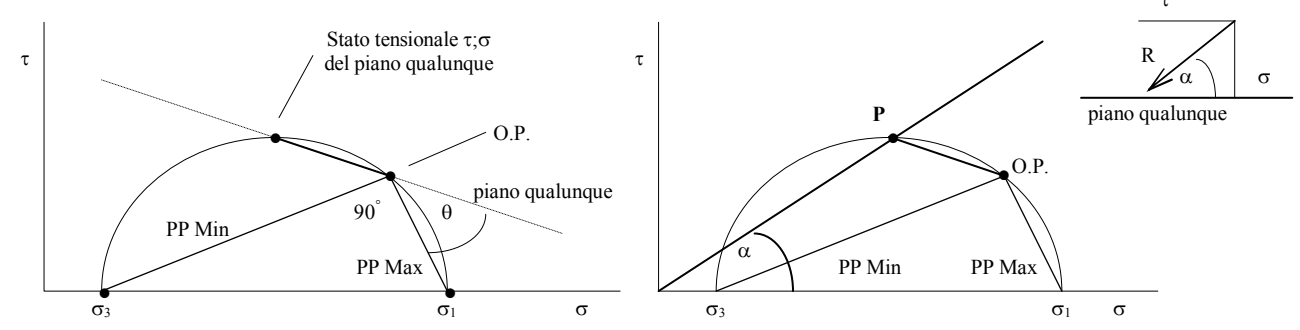

Qualsiasi altro piano è rappresentabile passando per **OP**, con angolazione θ rispetto al **PPMax** e tagliando il cerchio in un punto **P** che avrà come coordinate lo stato tensionale σ**;**τ agente su quello stesso piano. L'angolo α = ctg τ/σ (coordinate di **P**) rappresenta l'**obliquità** della forza risultante **R** che agisce sul piano in esame.

#### *Rottura:*

La **rottura** del materiale non avviene quando lo sforzo di taglio è massimo, bensì quando la risultante **R** di σ e τ, cioè la forza che effettivamente agisce su un dato piano, presenta con esso la max inclinazione. In queste condizioni σ e τ assumono valori critici che chiamiamo **finali** o **a rottura**: σ**f** e τ**f**. La rottura si avrà soltanto su quel piano che presenta l'α**max**, angolo che chiamiamo φ. Per il medesimo materiale si possono allora ottenere numerosi cerchi degli stati tensionali a rottura sotto l'azione di diverse sollecitazioni. Ciascuno cerchio avrà differente diametro anche se per ognuno di essi la rottura si avrà sempre e soltanto sul piano con α **=** φ, quel piano cioè il cui stato tensionale σ e τ (σ**f** e τ**f**) è individuato dalla tangente ai cerchi passante per l'origine. Questa tangente si chiama **Retta Inviluppo** poiché rappresenta gli stati tensionali a rottura di tutti i piani di rottura corrispondenti a tutte le possibili sollecitazioni a cui può essere sottoposto quel materiale. In un materiale che presenta coesione (argilla O.C.) questa si opporrà allo sforzo tagliante τ con il risultato che la rottura richiederà, a parità di σ**f**, un maggior valore di τ**f**. Sul grafico ciò è visibile con una traslazione della retta inviluppo verso sinistra, elevando i valori di τ e intercettando l'asse τ in un punto che delimita il segmento **C** che rappresenta il valore stesso della **Coesione Intercetta**.

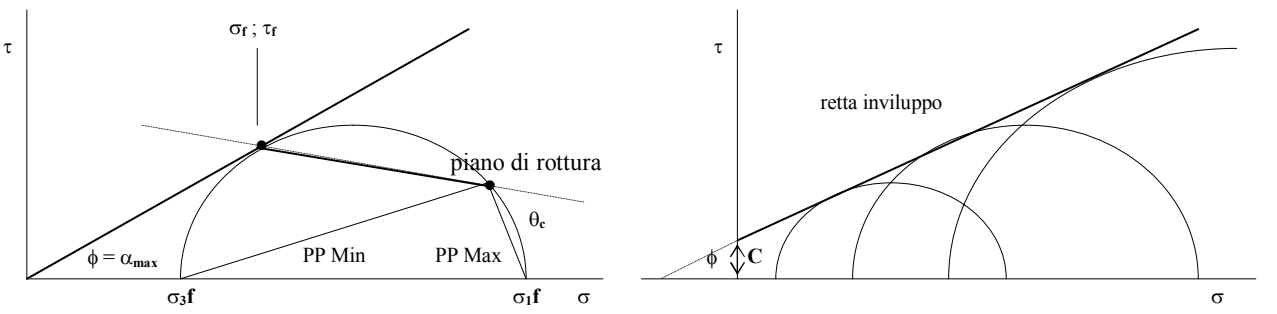

#### *Riepilogo:*

Una forza **F** agente su un terreno può essere scomposta nelle sue 3 componenti spaziali σ. I 3 piani ortogonali su cui le σ agiscono ⊥ sono i **Piani Principali**; su questi non agiscono sforzi di taglio. L'intersezione dei **P.P.** è detta **Origine dei Piani**. Qualsiasi altro piano nel volume di terreno passerà per **O.P.**. La rappresentazione bidimensionale mostra di taglio **PPMax** su cui agisce ⊥ σ**1** e **PPMin** su cui agisce ⊥ σ**3**. Il **Cerchio di Mohr** è il luogo dei punti che rappresentano gli stati tensionali σ;τ di tutti i possibili piani. Ogni piano è rappresentato da una retta che passa per **OP** e interseca il cerchio nel punto che rappresenta il suo stato tensionale. I **PP** saranno quindi quelli che partendo da **OP** intersecano il cerchio alla coordinata τ**=0** (quindi direttamente sull'asse σ). Un piano qualunque passa per **OP**, è angolato sul **PPMax** di un angolo antiorario θ, subisce una forza **R** risultante delle sollecitazioni σ;τ individuabili dall'intersezione della retta con il cerchio. La forza **R** è angolata su questo piano di un valore α rappresentato sul grafico dall'angolo che la congiungente >σ;τ - **Origine degli assi<** forma con l'asse σ. La rottura si avrà per determinati valori σ**1f**;σ**3f** ai quali corrisponderanno su un solo piano, quello di rottura, particolari valori σ**f**;τ**f** la cui risultante sarà angolata dell'α**max**, ovvero del valore φ, angolo di attrito del materiale. Il piano di rottura forma con il **PPMax** un angolo critico θ**c**. La retta passante per l'origine e tangente al cerchio forma l'angolo φ con l'asse σ e prende il nome di **Retta Inviluppo** essendo il luogo dei punti che rappresentano gli stati tensionali a rottura (essendo l'angolo di attrito sempre lo stesso per uno stesso materiale, tutti i cerchi a rottura rappresentativi di tutti i possibili sforzi applicati allo stesso materiale saranno tangenti alla stessa retta). L'eventuale presenza di coesione è rappresentata sull'asse τ dal segmento **C** intercettato dalla **Retta Inviluppo**, non più passante per l'origine degli assi cartesiani.

#### *Prova di Taglio Diretto o Scatola di Casagrande:*

Abbiamo un campione sottoposto ad una forza verticale costante σ**v** (un carico) e uno sforzo di taglio orizzontale τ che aumenta progressivamente fino alla rottura. Tutto è confinato in un cilindro in grado di dividersi in due sezioni traslanti su un piano orizzontale. E' evidente che il piano di rottura sarà quel piano orizzontale. Possiamo dire che alla rottura il valore che avrà raggiunto lo sforzo τ sarà τ**f**, mentre σ**f** = σ**v** esercitata dal carico ⊥ al piano di rottura in modo costante durante tutta la prova. Nel caso della prova di taglio dunque abbiamo come dati iniziali una coppia σ**f** e τ**f**, nient'altro. Ma in assenza di coesione sappiamo che la retta inviluppo passa per l'origine

degli assi e per il punto di coordinate σ**f**;τ**f**. Con tre prove, eseguite con carichi diversi, avremo da mettere sul grafico tre punti dell'inviluppo che allineati all'origine degli assi danno una **Retta Inviluppo** attendibile e di conseguenza l'angolo di attrito φ del materiale. Da qui siamo in grado di costruire i cerchi di Mohr per ciascuna prova. Data una coppia σ**f**;τ**f** si traccia la ⊥ alla **R.I.** in quel punto. Laddove tale perpendicolare incrocia l'asse σ individueremo il centro

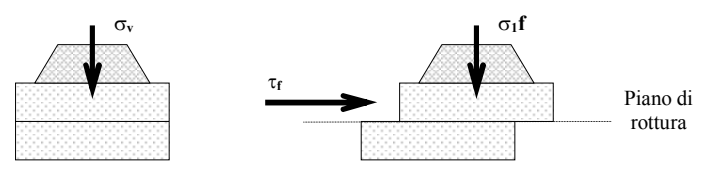

del cerchio (infatti la R.I. è per definizione la Tg al cerchio). Il segmento di ⊥ compreso tra **RI** e l'asse σ sarà allora il **raggio** del cerchio. Dunque possiamo individuare sull'asse σ i valori di σ**3f** a sinistra del centro e σ**1f** alla sua destra (perché σ**3<**σ**1**). Sappiamo che il piano di rottura è orizzontale e che il suo stato tensionale ha coordinate σ**f**;τ**f**. Tracciando allora una retta orizzontale dal punto di tangenza al cerchio (rappresentativa cioè del piano di rottura), questa interseca il cerchio stesso in un ponto che sarà necessariamente l'**Origine dei Piani**. Da **OP** possiamo ora facilmente tracciare i **Piani Principali Max** e **Min** congiungendo rispettivamente σ**<sup>1</sup>** e σ**3**. Tra il **piano di rottura** e il **PPMax** avremo graficamente anche il valore di θ**c**.

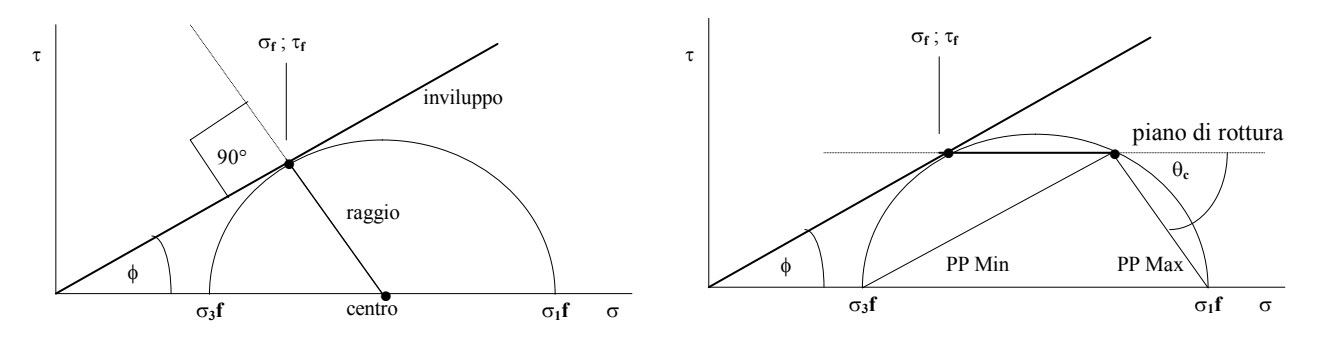

DOMANDA: che succede durante la Prova di Taglio? Come evolve il grafico del cerchio di Mohr dalle condizioni iniziali alla rottura? Inizialmente abbiamo soltanto una forza verticale σ**v** e nessuno sforzo di taglio, dunque non avrà senso parlare di Piani Principali (vedi definizione). Sul grafico non si può individuare nient'altro che un punto sull'asse σ in corrispondenza del valore σ**v**. Non appena si applica lo sforzo di taglio compariranno i **Piani Principali** e le rispettive σ, cioè da quello stesso punto si separeranno σ<sub>1</sub> e σ<sub>3</sub> che inizieranno a migrare rispettivamente verso destra e verso sinistra. Il cerchio dunque crescerà fino a tangere la **Retta Inviluppo**. Durante questa crescita le rette che passando per l'origine definiscono l'angolo α tangeranno il cerchio nei rispettivi punti tutti alla coordinata σ = σ**v**. Anche **OP** si staccherà dal punto iniziale ma percorrerà il cerchio in senso antiorario producendo una rotazione di entrambi i **PP** e quindi dell'orientazione delle rispettive σ. Quando il cerchio avrà raggiunto le dimensioni massime tangendo la Retta Inviluppo, ovvero all'istante della rottura, l'OP avrà oltrepassato l'apice del cerchio e nella fase di discesa sarà giunto alla coordinata τ=τ<sub>f</sub> poiché il piano di rottura deve essere necessariamente orizzontale.

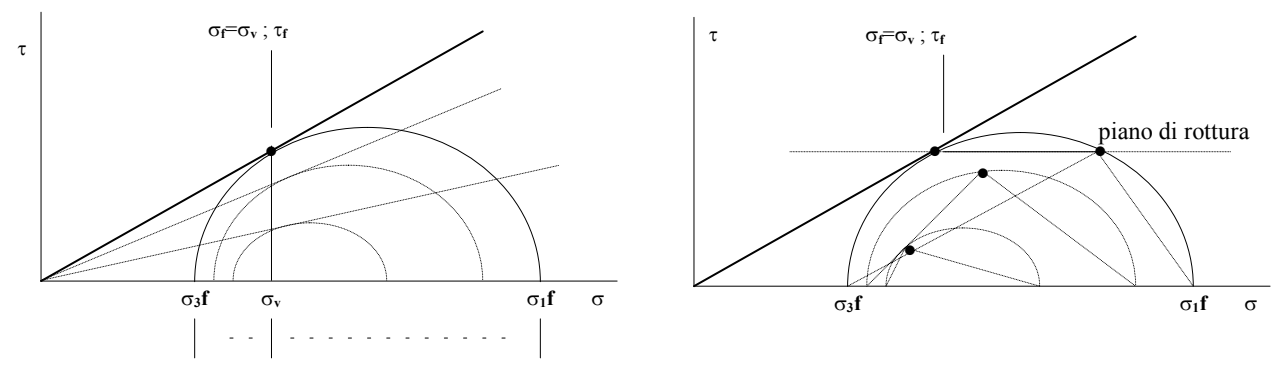

#### *Prova Triassiale:*

In questa prova il campione è sottoposto ad una forza costante e isotropa nelle tre dimensioni più una seconda sollecitazione verticale che aumenta progressivamente fino alla rottura. In pratica si ha una pressione uniforme su tutto il piano orizzontale  $\sigma_3 = \sigma_2 = \sigma_h$ e una pressione verticale, maggiore di esse, che sarà dunque σ**1** = σ**h** + σ**v**. Avremo allora che il **PPMax** (su cui deve agire ⊥ σ**1**) sarà orizzontale mentre al **PPMin** sarà verticale. Al contrario della prova di taglio, qui i dati iniziali sono σ**1** e σ**<sup>3</sup>** ≡ **OP**. Non conosciamo gli stati tensionali alla rottura.

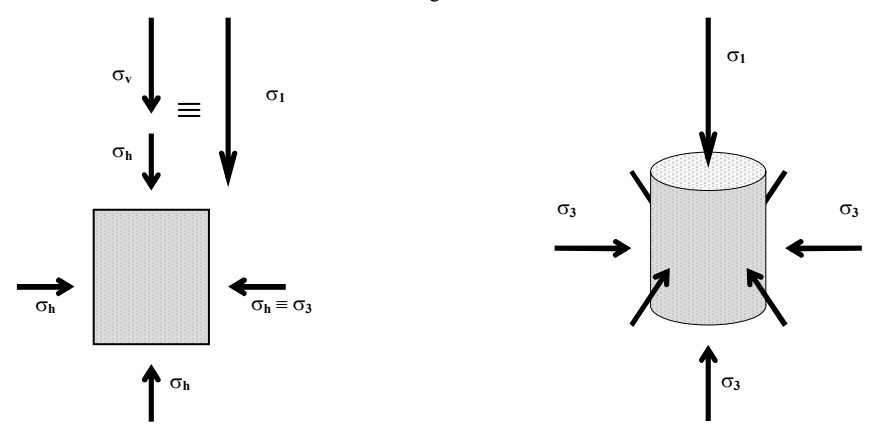

Eseguendo la prova, aumentando cioè σ**v** fino alla rottura, si ottiene un valore σ**vf** che sommato a σ**h** darà σ**1f**, mentre σ**3f** = σ**h** (il σ**h** è rimasto costante durante tutta la prova). Possiamo dunque disegnare il cerchio a rottura. In assenza di coesione, la tangente al cerchio passante per l'origine degli assi individuerà sia l'angolo di attrito φ del materiale che il punto sul cerchio corrispondente allo stato tensionale σ**f**;τ**f** del piano di rottura. La retta che unisce questo punto con **OP** (ricordare che nel triassiale **OP** ≡ σ**3**) rappresenta il piano di rottura e delimita l'angolo critico θ**c** (quello con il **PPMax**).

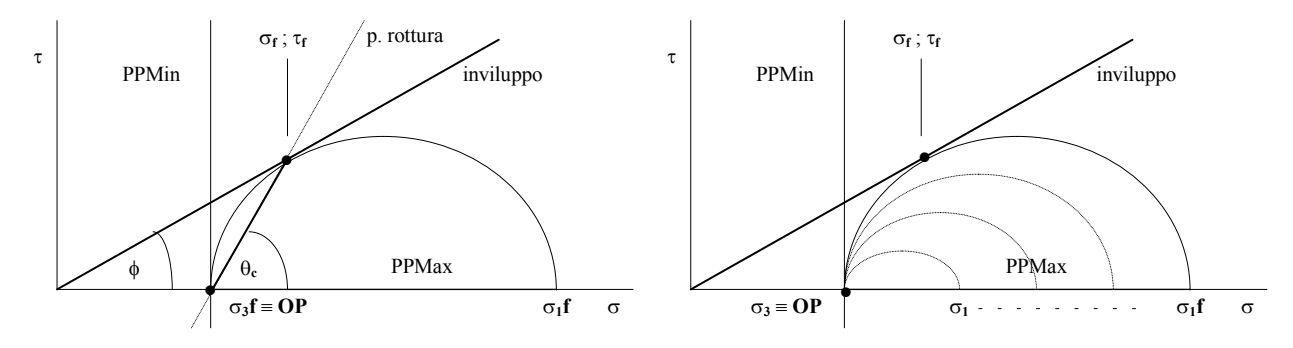

DOMANDA: come evolve la situazione tensionale durante la prova triassiale? Inizialmente, prima di applicare σ**v**, abbiamo esclusivamente in ogni direzione la medesima sollecitazione che abbiamo chiamato σ**h**. Dunque sarà: σ**1** = σ**2** = σ**3**. Il cerchio è degenerato ad un punto sull'asse σ corrispondente al valore di σ**h**. Non abbiamo sforzi di taglio dunque nemmeno Piani Principali. Appena applichiamo la sollecitazione verticale σ**v**, dal cerchio-punto si separano σ**1** e σ**3**, o meglio, σ**3** rimane sulla posizione di σ**h** mentre σ**1** si allontana verso destra producendo la crescita del cerchio. Quando il campione si romperà, il cerchio avrà toccato l'inviluppo e si avrà σ**1** = σ**1f**. I Piani Principali rimarranno sempre sulla loro posizione: orizzontale **PPMax** e verticale **PPMin**. Anche **OP** sarà rimasto sempre fermo sulla posizione σ**3**. Notare che il diametro del cerchio = σ**1**-σ**3** e quindi equivale al valore della σ**v** applicata. Il cerchio infatti è cresciuto dalla dimensione 0 al suo max diametro al crescere di σ**v**.

#### *Condizione di Spinta Attiva di Rankine:*

Caso tipico del taglio stradale in cui al terreno viene a mancare una forza che si opponga a σ**h** (cioè quella del terreno adiacente) e le tensioni orizzontali trovano libero sfogo provocando la rottura. Caso analogo al triassiale in cui venga meno la pressione di cella σ**3** e il campione si dilata lateralmente fino alla rottura. Questa situazione è osservabile attraverso il **Coefficiente di Spinta** di Rankine: **K** = σ**h**/σ**v**. La **Spinta attiva** si ha quando **K**<1. Graficamente si può visualizzare con lo schema triassiale in cui σ**h**=σ**3** e σ**v**=σ**1** poiché σ**v**>σ**h**. Al venir meno della forza che si opponeva a σ**h** (immaginiamo un muro che si allontana dal terreno) questa si sfoga lateralmente e diminuisce quindi il suo valore. Sul grafico dunque si vedrà il cerchio con σ**1** (=σ**v**) fissa e σ**<sup>3</sup>** (=σ**h**) che si sposta verso sinistra facendo crescere il cerchio fino alla rottura, quando cioè a σ**3**=σ**3f** toccherà la retta inviluppo. Il piano di rottura nel terreno partirà dalla base del muro e sarà inclinato sul piano orizzontale di 45° + φ/2.

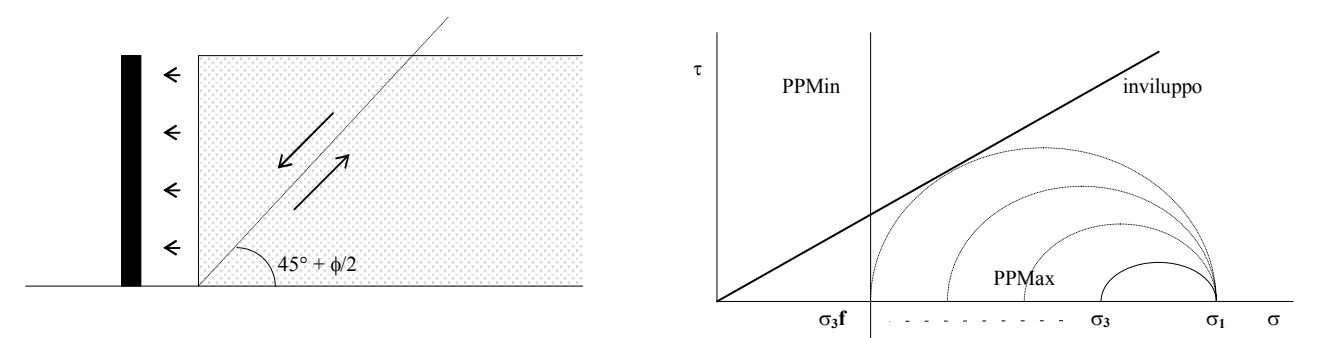

#### *Condizione di Spinta Passiva di Rankine:*

Nella condizione di Spinta Passiva abbiamo invece il muro che preme contro il terreno. Dunque è il terreno che subisce e la sua σ**h** viene incrementata dalla spinta del muro. Per avere la rottura questa volta la forza in gioco deve essere naturalmente maggiore che nel caso precedente perché c'è da combattere contro la forza di gravità, ma se la spinta orizzontale σ**h** è notevolmente grande (fino a superare σ**v**) si arriverà alla rottura del terreno. In questo caso avremo **Kp** = σ**h**/σ**v** > 1. Attenzione però: quando σ**h**>σ**v** la σ**1**, cioè la tensione maggiore, dovrà essere identificata con σ**h**. Avremo allora, contrariamente al caso precedente: **Kp** = σ**1**/σ**3**. In altre parole, all'aumentare della spinta sul terreno, avremo inizialmente σ**1** fissa (come prima, perché sarà = σ**h**) e σ**3** che aumenta (si sposta verso destra, il cerchio rimpiccolisce) fino a coincidere con σ**1** in un cerchio-punto. Da qui in poi la situazione si inverte e σ**h**, divenuta =σ**1** perché ha superato il valore di σ**v**, proseguirà verso destra facendo crescere il cerchio fino alla rottura, mentre σ**v** (ormai divenuta σ**3**) resta fissa come sempre. Bisogna notare anche che una volta invertite σ<sub>1</sub> con σ<sub>3</sub> si invertiranno anche i Piani Principali. Si avrà allora che il piano orizzontale, su cui agisce la forza verticale, ormai minima, sarà il **PPMin**, mentre il piano verticale, su cui agisce la preponderante spinta orizzontale, diventa il **PPMax**. L'**OP**, che si deve trovare all'incrocio dei piani, coinciderà dunque con la σ**1**.

E' chiaro che il ∆σ**h** necessario per arrivare a rottura in caso di Spinta Passiva è stato molto maggiore che nel caso precedente. Ecco perché si preferisce lavorare in condizioni di spinta attiva.

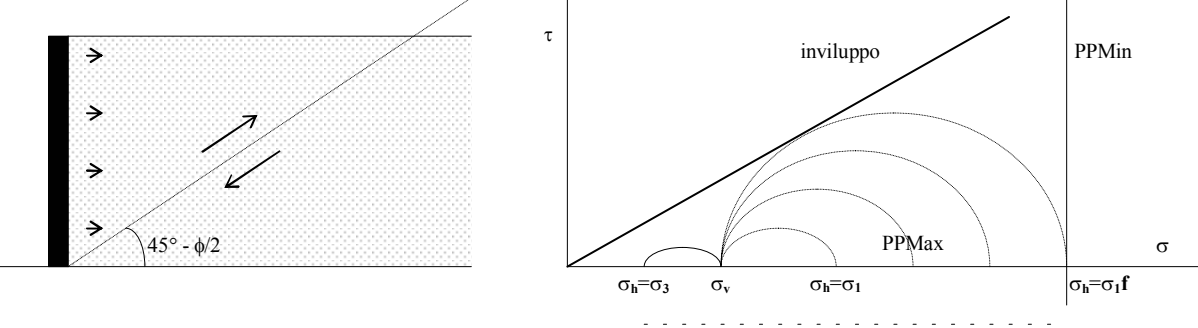

#### *Condizione di Equilibrio di Rankine:*

Considerando quanto appena detto, avremo una rottura dovuta allo sfogo orizzontale del terreno quando il rapporto σ**h**/σ**v** assume un certo valore <1 e una seconda possibilità di rottura dovuta alla spinta del muro sul terreno quando σ**h**/σ**v** assume un certo valore >1. Per tutti i valori di σ**h**/σ**v** compresi tra **Ka** e **Kp**, avremo allora una situazione di "riposo" in cui il terreno non rischia la rottura, tale intervallo prende il nome di **K0**. In definitiva abbiamo:  $\mathbf{K}_a \leq \mathbf{K}_0 \leq \mathbf{K}_p$ .

## **Cedimento & Consolidazione**

#### *Cedimento: la formula più semplice*

 $n = V_v/V_t = porosit\hat{a}$ 

Il cedimento riduce la porosità e dunque la permeabilità è funzione del cedimento. Considerando una superficie unitaria l'entità del cedimento si riduce al semplice rapporto:

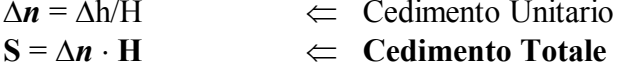

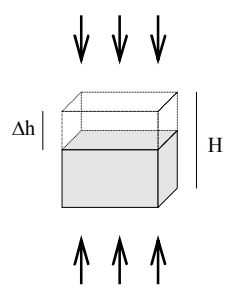

*Moltiplicando il cedimento unitario all'intero strato si ricava:* **S** = ∆*n* ⋅ **H** ⇐ **Cedimento Totale** dove questa volta **H** è ovviamente l'altezza dell'intero strato.

*Cedimento in funzione di "e":* 

Sappiamo che  $n = e/1+e$  e quindi possiamo dire  $\Delta n = \Delta e/1+e_0$  che sostituito nella precedente espressione da:  $S = (\Delta e/1 + e_0) H$   $\Leftarrow$  **Cedimento Totale** 

*Cedimento sulla curva "e di P":* **av** = ∆*e*/∆P ⇐ **Coefficiente di Compressibilità**

e quindi  $\Delta e = a_v \cdot \Delta P$  che sostituito nella precedente da:

$$
S = \frac{a_v \cdot \Delta P}{1 + e_0} \quad H \qquad \Leftarrow \quad \text{Cedimento Totale}
$$

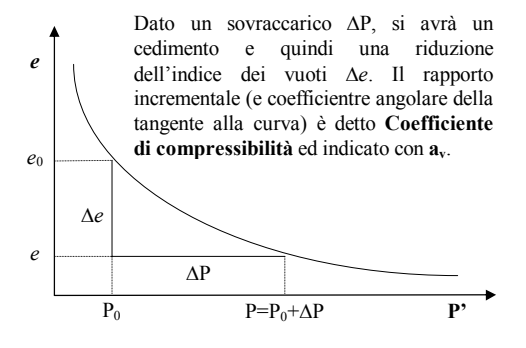

*Cedimento sulla curva "e di logP":*

$$
\Delta e = e_0 - e
$$
  
 
$$
\Delta \log P' = \log(P_0 + \Delta P) - \log P_0 = \log \frac{P_0 + \Delta P}{P_0}
$$

dell'indice dei vuoti  $\Delta e$ . Il rapporto incrementale (e<br>
coefficientre angolare del tratto rettilineo) è detto Analogamente alla curva precedente un sovraccarico ∆P produce un cedimento quindi una riduzione coefficientre angolare del tratto rettilineo) è detto **Indice di compressibilità** ed indicato con **Cc**.

Possiamo allora esplicitare:  $\Delta e = C_c \cdot \Delta$ **logP** 

Sapevamo che: 
$$
\mathbf{S} = \Delta \mathbf{n} \cdot \mathbf{H}
$$
 e considerando che:  
Sostituendo ora il  $\Delta e$  si ha:  $\mathbf{S} = \frac{C_c \cdot \Delta \log P}{1 + e_0} \mathbf{H}$   
 $\mathbf{S} = \frac{C_c}{1 + e_0} \log \frac{P_0 + \Delta P}{P_0} \mathbf{H}$ 

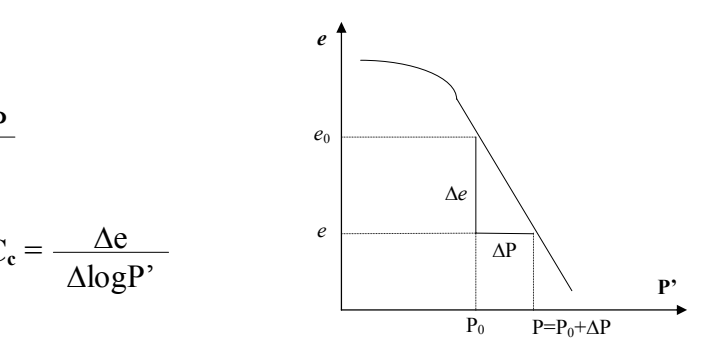

Sapevamo che: 
$$
S = \Delta n \cdot H
$$
 e considerando che:  $\Delta n = \Delta e/1 + e_0$ abbiamo formulato:  $S = (\Delta e/1 + e_0)H$ 

e sostituendo anche ∆logP avremo finalmente:

∆*n*  $\overline{AD'}$ 

**Cedimento Totale** in funzione di P e di *e*.

#### *Cedimento con m<sub>v</sub>:*

**Coefficiente di Compressibilità Volumetrica** che  $\mathbf{m}_v = \frac{\overline{\mathbf{m}}_v}{\Delta \mathbf{D}^2}$   $\leftarrow$ Torniamo al campione iniziale ed introduciamo il esprime la variazione del cedimento unitario del campione sottoposto ad un carico unitario

Esplicitando per Δ*n* si ha:  $\Delta$ *n* = m<sub>v</sub> ⋅  $\Delta$ P<sup>'</sup> che sostituito nella primitiva formula del Cedimento Totale fornisce:

$$
S = \Delta n \cdot H \quad \Rightarrow \quad S = m_v \cdot \Delta P' \cdot H \qquad \Leftarrow \qquad \text{Cedimento Totale}
$$

 **S** =  $\mathbf{m}_v \cdot \Delta P \cdot \mathbf{H}$  **Example 1 Coefficiente di Compressibilità** Totale con una delle precedenti si ottiene inoltre una **volumetrica** (servirà in seguito).

#### *Calcolo del Cedimento Primario:*

si calcola per argille con sovraccarico reale (∆**P**) o abbassamento del livello di falda (∆**P** = γ**<sup>w</sup>** ⋅ **hw**). H = intero spessore argilla

$$
S = H \cdot C_c/(1 + e_0) \cdot \log (\Delta P + P' / P')
$$
 dove:

**Cc**: sulla curva "*e*/logP" si individua il punto *e***0**;**P0** che rappresenta il terreno *in sito*. Si individua poi sul tratto rettilineo il punto di coordinata  $e = e_0 \times 0, 4$ . Si traccia la retta passante per i due punti che rappresenta la *curva in sito*. Si definisce su tale retta un intervallo

logaritmico e si stima la differenza tra i valori *e* corrispondenti agli estremi dell'intervallo. Abbiamo ottenuto ∆*e* ed avendo considerato un ntervallo logaritmico avremo che ∆(logP)=1

$$
C_c = \Delta e / \Delta \log P = \Delta e / 1 = \Delta e
$$

#### *Calcolo del tempo di consolidazione:*

Procedimento: sul diagramma **C**edimento/**T**empo si sceglie la curva corrispondente al peso più vicino a quello che si ottiene dalla somma **P'**+∆**P**. Su questa curva si individua il punto di **Fine Consolidazione** all'intersezione dei prolungamenti dei tratti rettilinei delle curve di consolidazione primaria e secondaria. Abbiamo quindi i valori di **T100** e **C100**. Si determina poi il valore di **C** corrispondente a **T**=0,8. Si stima l'intervallo ∆**C** tra questo valore e il valore di **C** corrispondente all'inizio della curva. Il medesimo intervallo va riportato al di sopra della curva e il valore di **C** corrispondente verrà considerato  $C_0$ . Il punto medio tra  $C_0$  e  $C_{100}$  è il  $C_{50}$  che individua sulla curva il valore  $T_{50}$ . La lettura del valore C<sub>50</sub> sulla scala non è immediata e richiede una proporzione.

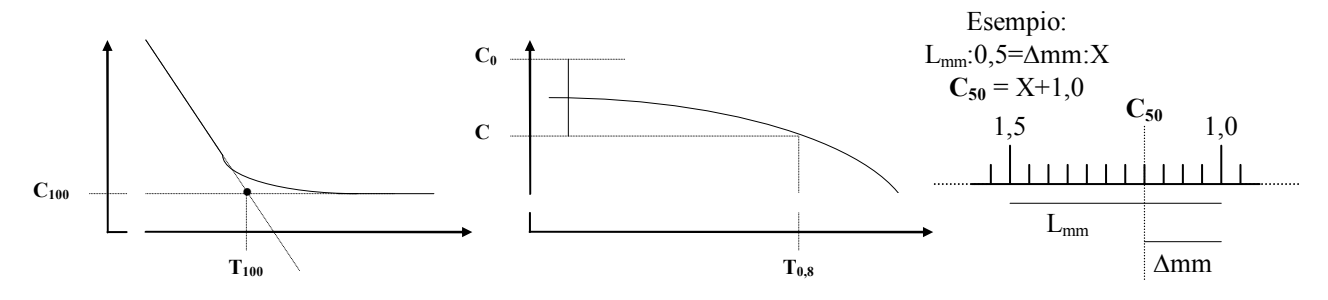

$$
S = \Delta n \cdot H \implies S = m_v \cdot \Delta P' \cdot H \qquad \Leftarrow \qquad \text{Cedimento Totale}
$$
\n\nConfontando questa formulazione del Celimento  
\nTotale con una delle precedenti si ottiene inoltre una  
\nI de la Comtros definizione di Compressibilità  
\nvalumetriza (servi-ai in semito) in semito

 $C_c$  = Indice di Compressibilità *e*0 = Indice dei Vuoti in sito  $\Delta P$  = sovraccarico  $P' = P$  efficace a  $\frac{1}{2}$  strato

**Coefficiente di Compressibilità Volumetrica** (Cedimento Unitario)

Per convenzione il campione sarà stato alto 20mm. Quindi  $H_{50} = 20 - C_{50}$ . Ma se lo strato è bidrenato l'acqua percorrerà ½ dello strato, dunque considereremo in definitiva **H** = **H50**/2. Quindi si applicherà la formula:

$$
C_{v} = T_{v} \cdot H^{2} / T_{50} = cm^{2}/sec
$$
  
\n
$$
T_{v} : per \text{ il } 50\% \text{ di consolidazione} = 0,19
$$
  
\n
$$
H = (H_{\text{provino}} - C_{50})/2 \iff H_{\text{provino}} = 20 \text{mm}
$$
  
\n
$$
T_{50} = \text{dal precedente grafico } C/T
$$

Il  $T_v$  si ricava dal grafico  $U/T_v$  individuando

dalla curva centrale il valore **Tv** corrispondente al Grado di consolidazione. Per il 50% della consolidazione il **Tv** sarà sempre 0,19. Una volta ottenuto  $C_v$  si riapplica la stessa formula invertita e riferita non più al campione ma al terreno:

 $T_{50} = T_v \cdot H^2 / C_v = \text{sec}$  $d$  dove questa volta:  $H =$  spessore totale dello strato di argilla

T50 così ottenuto è il **tempo in secondi** necessario ad avere il 50% della consolidazione dello strato di argilla.

#### *Consolidazione vista in termini matematici:*

Prendiamo un cubetto di terreno e consideriamo il flusso d'acqua al suo interno durante la consolidazione. Analizzando il problema tridimensionalmente consideriamo separatamente le 3 componenti della variazione di portata all'ingresso e all'uscita del cubetto.

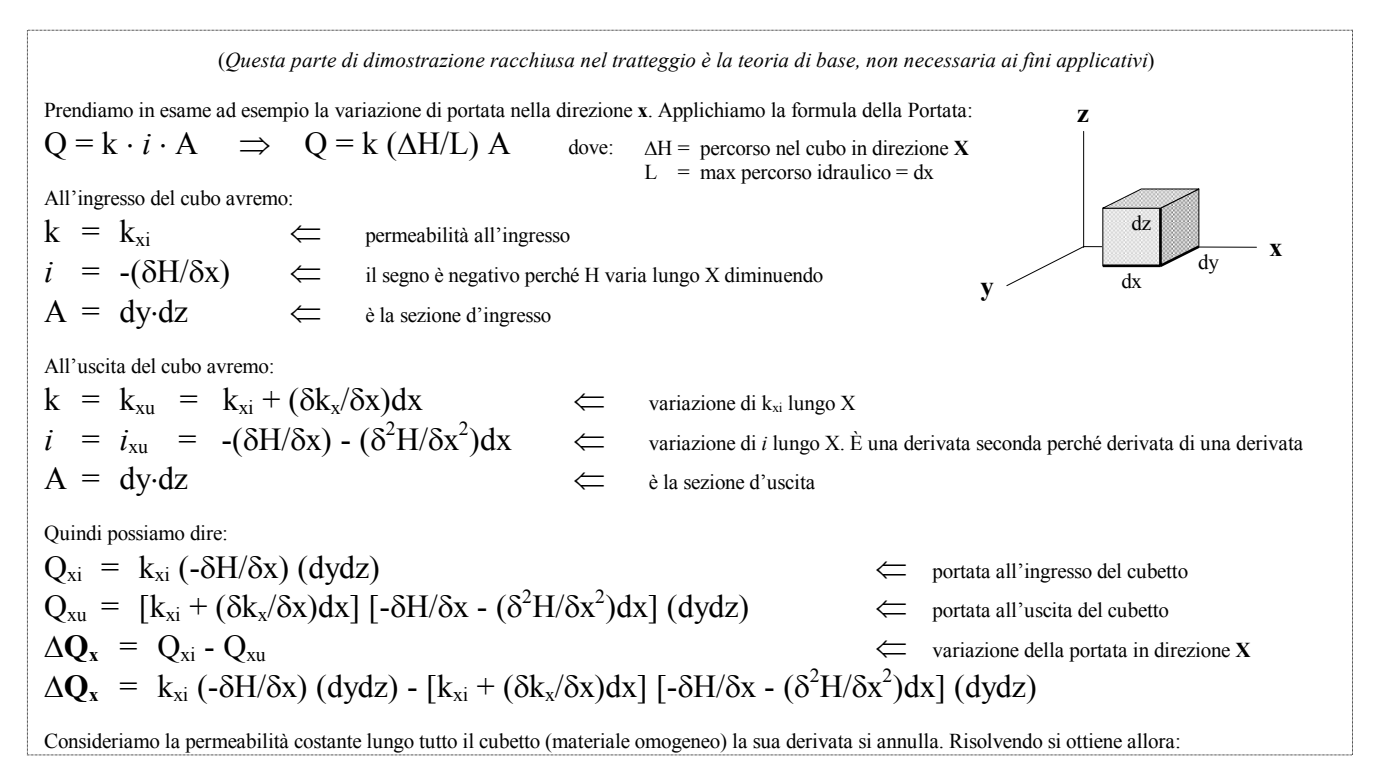

$$
\Delta q_x = k_x (\delta^2 h / \delta x^2) \, (dx dy dz) \qquad \Leftarrow \qquad \textbf{Variazione di Portata nel cubetto in direzione x}
$$

Analogamente si possono calcolare le variazioni di portata nelle direzioni **Y** e **Z**. Possiamo allora esprimere la variazione globale della portata con la seguente formula, dove avremo sempre ∆q≠0 perché a causa del *moto vario* esisterà sempre una variazione di portata:

$$
\Delta q = \Delta q_x + \Delta q_y + \Delta q_z = \left[ K_x \frac{\delta^2 h}{\delta x^2} + K_y \frac{\delta^2 h}{\delta y^2} + K_z \frac{\delta^2 h}{\delta z^2} \right] dx dy dz \quad \Leftarrow \quad \text{Variance di portata (1)}
$$

Vediamo invece come si comportano durante la consolidazione i parametri **n** e **Gs**. Il volume d'acqua presente nel cubetto alle condizioni iniziali può essere stimato in questo modo:

$$
\mathbf{V}_{H20} = G_s \cdot n \cdot dx dy dz \qquad \qquad e \text{ sostituendo } n: \qquad \qquad \mathbf{V}_{H20} = G_s \cdot (e/1 + e) \cdot dx dy dz
$$

Poiché la variazione di portata ∆q equivale alla variazione del volume d'acqua nel tempo all'interno del cubetto, derivando la precedente rispetto al tempo possiamo dire:

$$
\Delta q = \frac{1}{1+e} \left[ G_s \frac{\delta e}{\delta t} + e \frac{\delta G_s}{\delta t} \right] dx dy dz \qquad \qquad \Leftarrow \quad \textbf{Variazione di portata (2)}
$$

Eguagliando le due espressioni si ottiene allora la seguen te "Equazione della Consolidazione" vista nelle tre dimensioni:

$$
K_x \frac{\delta^2 h}{\delta x^2} + K_y \frac{\delta^2 h}{\delta v^2} + K_z \frac{\delta^2 h}{\delta z^2} = \frac{1}{1+e} \left[ G_s \frac{\delta e}{\delta t} + e \frac{\delta G_s}{\delta t} \right]
$$
 **Equazione della Consolidazione**

Considerando il flusso esclusivamente verticale (eliminazione delle componenti x e y), considerando il campione saturo  $(G_s=1)$  e considerando infine che la derivata di 1 è 0 ( $\delta G_s = 0$ ), della precedente rimane:

$$
K \frac{\delta^2 h}{\delta z^2} = \frac{1}{1+e} \frac{\delta e}{\delta t} \qquad \Leftarrow \qquad \text{flusso verticale nel terreno saturo}
$$

Ma abbiamo visto in precedenza che  $a_v = \Delta e / \Delta P$ ' e quindi  $\Delta e = a_v \cdot \Delta P$ ' dunque  $\delta a_v = \delta e / \delta P$ ' e  $\delta e = a_v \cdot \delta P$ ' ed abbiamo visto anche che **av** è il coefficiente angolare di una curva concava e per questo lo consideriamo negativo. Sostituendo allora δ*e* otteniamo:

$$
K \frac{\delta^2 h}{\delta z^2} = -a_v \frac{\delta P'}{1+e} \frac{\delta P'}{\delta t} \qquad \text{mapoiché:} \qquad m_v = -a_v \qquad \Rightarrow \qquad -a_v = -m_v (1+e) \qquad \text{ssstituendo:}
$$

$$
K \frac{\delta^2 h}{\delta z^2} = -m_v \frac{\delta P'}{\delta t}
$$

 $\mathbf{v}$   $\delta^2$ h

 $\delta z^2$ 

Analizziamo ora la derivata di **h** con una serie di considerazioni. "h" è l'altezza totale e quindi equivale alla somma di altezza geometrica ed altezza piezometrica (**Ht**=Hg+Hp). Ma Hg varia con costanza e dunque la sua derivata II è 0. Considerando che la pressione dell'acqua U=γw⋅Hp, avremo **Hp**=U/γw. Ma ancora la pressione dell'acqua è data dalla somma della pressione statica e della pressione edometrica (dovuta cioè al sovraccarico) ovvero **U**=Uss+Ue dove Uss è una costante ed ha come derivata 0. La morale della storia è un'espressione di **h** che infine andremo a sostituire:

$$
\mathbf{h} = \mathbf{H} \mathbf{t} = Hg + Hp \implies \delta \mathbf{h} = \delta Ht = \delta Hp = \delta (Ue/\gamma w) = \delta Ue/\gamma w
$$
  

$$
\mathbf{K} \cdot \delta^2 \mathbf{U} \mathbf{e} = -m_v \frac{\delta P^2}{\delta^2}
$$

$$
\frac{K \cdot \delta^2 Ue}{\gamma w \cdot \delta z^2} = -m_v \frac{\delta P'}{\delta t}
$$

$$
\frac{K \cdot \delta^2 Ue}{m_v \cdot \gamma W \cdot \delta z^2} = -\frac{\delta P'}{\delta t}
$$

Questa seconda espressione si ottiene portando  $m_v$  all'altro membro. Veniamo ora ad analizzare la derivata di P'. Per il principio di Terzaghi P'=Pt-U. Ma come abbiamo visto prima U=Uss+Ue. Sappiamo che Pt è sempre costante così come Uss, quindi le loro derivate danno 0. Otteniamo così un'espressione di P con segno negativo che sostituita nel secondo membro lo rende positivo:

$$
P' = Pt - U
$$
  
\n
$$
\delta P' = - \delta Ue
$$
  
\n
$$
\delta P' = - \delta Ue
$$
  
\n
$$
\delta P' = - \delta Ue
$$
  
\n
$$
\delta P' = - \delta Ue
$$

dove:

 $\frac{K \cdot \delta^2 Ue}{m \sin \theta^2} = \frac{\delta Ue}{\delta t}$  Introduciamo ora una nuova grandezza:  $\frac{K \cdot \delta^2 Ue}{m_v \cdot \gamma W \cdot \delta z^2} = \frac{\delta Ue}{\delta t}$ δt

 $C_v = K/(\gamma w \cdot m_v)$   $\Leftarrow$  **Coefficiente di consolidazione** 

$$
C_{v} \quad \frac{\delta^{2}Ue}{\delta z^{2}} = \frac{\delta Ue}{\delta t}
$$
 è ottenuta dalla precedente sostituendo l'espressione di  $C_{v}$  nel primo membro.

Consideriamo ora due nuove espressioni che sono funzioni del tempo e della profondità: il "fattore tempo" **T** e la quota **Z**. La formula del fattore tempo è fondamentale nel calcolo del tempo di consolidazione (vedere formulario) e insieme a Z permette di graficare l'evoluzione della consolidazione (il nostro attuale obiettivo).

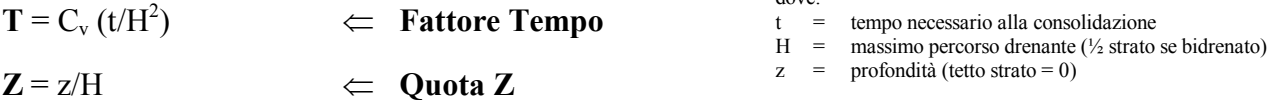

Da queste, esplicitando **t** e **z** si ottengono espressioni che sostituite e derivate nella precedente equazione ne forniscono una versione definitiva:

$$
\begin{array}{cccc}\n\mathbf{t} = (\text{T} \cdot \text{H}^2)/\text{C}_v & \Rightarrow & \delta \mathbf{t} = (\text{H}^2/\text{C}_v) \cdot \delta \text{T} \\
\mathbf{z} = \text{Z} \cdot \text{H} & \Rightarrow & \delta \mathbf{z}^2 = \text{H}^2 \cdot \delta \text{Z}^2\n\end{array}\n\Rightarrow\n\qquad\n\begin{array}{cccc}\n\text{C}_v' & \delta^2 \text{U} \mathbf{e} = \delta \text{U} \mathbf{e} & \text{C}_v' \\
\hline\n\text{A}^2 & \delta \text{Z}^2 = \delta \text{T} & \text{A}^2\n\end{array}
$$

 = ⇐ **Equazione definitiva della Consolidazione** δ2 Ue δZ2 δUe δT

Questa equazione è stata risolta con Taylor nel modo seguente:

dove:  $U_0$  = pressione dell'acqua all'istante T<sub>0</sub> (applicazione del sovraccarico)

 $Ue$  = pressione edometrica (U sotto l'effetto del sovraccarico)

 $M = (\pi/2) (2m+2)$ 

$$
\mathbf{U}\mathbf{e} = \sum_{m=0}^{\infty} \frac{2U_0}{M} \quad \text{(senMZ)} \cdot e^{-M^2T}
$$

#### *Consolidazione in chiacchiere:*

Ma che ce ne facciamo dell'equazione di Taylor? Che senso avevano tutti quei passaggi matematici? (Non dirlo, so cosa pensi!)

Sinteticamente: un sovraccarico applicato sul piano campagna produce un cedimento del terreno, cioè una riduzione della porosità e quindi la sua compattazione o **consolidazione**. Se il terreno è saturo (presupposto indispensabile delle precedenti dimostrazioni) man mano che diminuisce l'indice dei vuoti si avrà l'espulsione dell'acqua in essi contenuta. Più precisamente succede che istantaneamente il sovraccarico ∆Q graverà sulla sola acqua, poi pian piano l'acqua verrà espulsa e gradualmente parte del sovraccarico passerà dall'acqua al terreno finché, al termine del cedimento, tutta la sovrapressione graverà sul solo terreno incrementando la pressione efficace. L'espulsione dell'acqua sarà allora terminata.

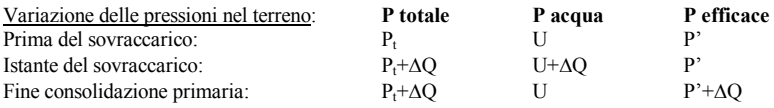

Se chiamiamo Ue sovrapressione dell'acqua in un qualsiasi istante durante la consolidazione ed U<sub>0</sub> la sovrapressione dell'acqua al tempo T<sub>0</sub> cioè nell'istante dell'applicazione del sovraccarico, possiamo descrivere così le variazioni di pressione durante la consolidazione:

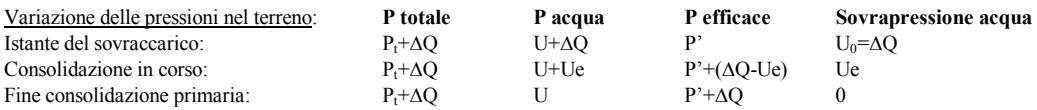

Insomma la sovrapressione dell'acqua Ue varia durante la consolidazione da un valore massimo U<sub>o</sub>=∆Q ad un minimo di 0 con cui ha termine il cedimento. Morale: dallo studio dello smaltimento della sovrapressione dell'acqua, o meglio, dallo studio della variazione della pressione edometrica Ue, si può conoscere l'evoluzione della consolidazione. Terra-terra: per conoscere la progressione della consolidazione si studia la progressione dello smaltimento dell'acqua dagli interstizi ovvero la progressiva riduzione della pressione interstiziale. Il flusso dell'acqua all'interno dello strato avviene con *moto vario* perché varia nel tempo (alla fine la sovrapressione si esaurisce) e nello spazio (es: in uno strato bidrenato il tetto e il letto consolidano più velocemente del centro). Avremo dunque una continua variazione di portata. L'equazione della consolidazione esprime appunto, attraverso lo studio della variazione di portata, come cambia Ue in funzione del tempo e della profondità. Ecco graficamente come si evolve lo smaltimento delle sovrapressioni dell'acqua (grigio) all'interno di uno strato bidrenato :

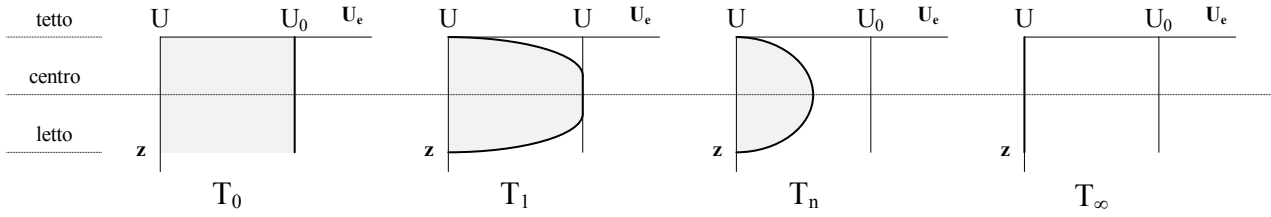

La formula di Taylor rappresenta una famiglia di curve ciascuna delle quali rappresenta lo stato della consolidazione per ogni quota dello strato in un determinato istante. Il tempo è espresso in realtà dal Fattore Tempo **T** (funzione di **t**) attraverso una determinata curva. La quota è espressa invece dal Fattore **Z** (asse verticale), funzione della profondità **z**. Notare che per uno strato bidrenato (max percorso drenante H =  $\frac{1}{2}$  spessore dello strato) avremo Z=0 al tetto, Z=1 al centro, Z=2 alla base. L'asse orizzontale in alto riporta infine i valori della pressione edometrica **Ue** che varia dal valore massimo **U0** (quello iniziale) a 0, corrispondente al termine della consolidazione.

Nel grafico che vediamo è stata tracciata una sola curva , rappresentativa del determinato istante **T** della consolidazione. I punti della curva indicano il valore della pressione dell'acqua per ciascun livello di profondità all'interno del nostro strato (es.: per la quota **Z**<sup>1</sup> leggiamo un valore di **Ue**1).

Notare che la massima pressione edometrica da smaltire la troviamo al centro dello strato mentre procedendo verso l'esterno risultano valori via via minori. Questo andamento visualizza chiaramente la differente rapidità di consolidazione all'interno dello strato: minima al centro e massima agli estremi (in uno strato drenato solo in alto avremmo avuto invece la massima velocità al tetto e la minima in corrispondenza del letto).

Spostandoci nel tempo ad altri istanti, dovremmo disegnare altre curve con i vertici via via sempre più spostati verso destra fino a raggiungere il totale appiattimento in modo del tutto analogo al meccanismo dello schema precedente.

Tornando ancora alla curva disegnata, studiando bene il grafico possiamo trarne due parametri importanti.

Consideriamo l'intera area del grafico come la quantità d'acqua presente negli interstizi. La curva delimita allora due aree proporzionali alla quantità

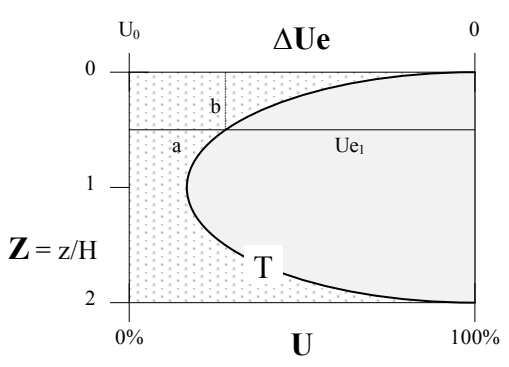

d'acqua smaltita durante la consolidazione fino all'istante **T** (sinistra) e alla quantità d'acqua ancora da smaltire fino al termine della consolidazione. Ma la quantità d'acqua espulsa corrisponde a dei volumi interstiziali persi durante la consolidazione ovvero, in due dimensioni, all'entità h della consolidazione stessa nell'istante **T**. Per la quota **Z**1 possiamo allora calcolare:

$$
i = \frac{\Delta H}{L} = \frac{a}{b}
$$
  $\Leftarrow$  Gradienti d  
radioal tempo T per la quota Z<sub>1</sub>

Spostandoci ad altre quote possiamo verificare che il gradiente idraulico è minimo al centro dello strato e massimo agli estremi, determinando così la differente velocità di consolidazione che avevamo riscontrato. Conoscendo i valori di **U0** ed **Ue** si può inoltre definire un nuovo parametro che quantifica la "maturazione" del fenomeno attraverso la seguente relazione:

$$
U = \frac{U_0 - Ue}{U_0}
$$
  $\Leftarrow$  **Grado di consolidazione**

ovvero il rapporto tra la pressione smaltita (che nell'esempio abbiamo già chiamato **a**) e la pressione iniziale. Notare che al tempo 0, appena posto il sovraccarico, avremo per definizione ed **Ue** = **U0** e di conseguenza **U**=0. Al termine della consolidazione avremo, sempre per definizione, **Ue**=0 e quindi **U**=1. È chiaro allora che il grado di consolidazione può assumere tutti i valori compresi tra 0 e 1; valori che leggiamo, in percentuale, sull'asse orizzontale inferiore del grafico. Grazie alla formula di Taylor siamo ora in grado di determinare lo stato della consolidazione **U** ad una certa profondità **Z** nell'istante **T**.

## **Capacità portante**

Questo tipo di considerazioni riguarda esclusivamente i terreni granulari inquanto le argille sono in grado di sostenere carichi enormi. La fondazione in esame deve essere di tipo superficiale. Data una fondazione *a nastro*, se  $B \ge D$  essa si può definire **fondazione superficiale**, se invece B << D allora è considerata un **palo** e non rientra in questo tipo di calcolo.

La fondazione rappresentata nella prima figura (3D) può essere considerata superficiale ponendo un Piano Campagna teorico (*p.c.*)

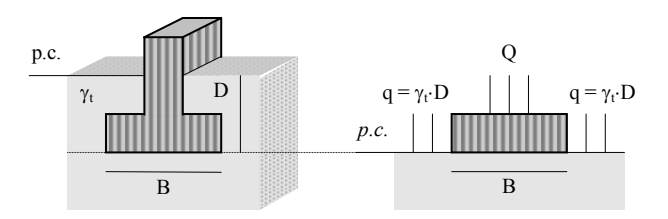

 $q = \gamma_t \cdot D$ 

 ${\bf S}_{\rm A} = [^{1}/_{2} \cdot \gamma_{\rm t} \cdot {\rm H}^{2} \cdot {\rm K}_{\rm A}] + [Q/{\rm B} \cdot {\rm H} \cdot {\rm K}_{\rm A}]$  ${\bf S_B} = [1/2 \cdot \gamma_t \cdot H^2 \cdot K_B] + [q \cdot H \cdot K_B]$ 

θ=45+½φ  $\setminus$  θ=45-½φ

Ź,

alla sua base e, in luogo dello spessore di terreno D, calcolando ai lati della fondazione un ipotetico **carico q** che grava sul nuovo piano campagna (disegno 2D). La **Capacità Portante** è il max peso che il terreno è in grado di sostenere su una data superficie. Guardando il problema in due dimensioni (considerando cioè una profondità unitaria), la superficie della fondazione si riduce alla dimensione B ed avremo **qc = Q / B**.

B/2

V,

 $K_A$   $K_P$ H

 $\Omega$ 

#### *Modello di Rankine:*

Prendiamo in considerazione soltanto metà dell'estensione orizzontale della fondazione perché per l'altra mezza la costruzione è simmetrica. Applicando il carico max, ovvero **alla rottura**, si avranno nel terreno due superfici di scorrimento ovvero due piani di rottura. Al di sotto del carico Q si avrà infatti un volume di terreno in condizione di spinta attiva (cuneo chiaro) che premendo sul terreno adiacente, attraverso la sezione H, induce nel secondo volume (cuneo scuro) una spinta passiva (effetto punzone). Con carichi inferiori, cioè **all'equilibrio**, si avrà  $S_A = S_p$ .

La **spinta attiva** è data dal peso del terreno del cuneo chiaro più il carico Q. La **spinta passiva** è data dal peso del terreno del cuneo scuro più il sovraccarico q.

All'equilibrio si avrà allora:

$$
\mathbf{S}_{\mathbf{A}} = \mathbf{S}_{\mathbf{B}} \qquad \Rightarrow \qquad [\frac{1}{2} \cdot \gamma_{t} \cdot \mathbf{H}^{2} \cdot \mathbf{K}_{\mathbf{A}}] + [Q/\mathbf{B} \cdot \mathbf{H} \cdot \mathbf{K}_{\mathbf{A}}] = [\frac{1}{2} \cdot \gamma_{t} \cdot \mathbf{H}^{2} \cdot \mathbf{K}_{\mathbf{B}}] + [q \cdot \mathbf{H} \cdot \mathbf{K}_{\mathbf{B}}]
$$

p.c.

mettendo in evidenza  $\frac{1}{2}\cdot\gamma_{t}\cdot H^{2}$  si ha:

$$
K_A \cdot Q/B \cdot H = \frac{1}{2} \cdot \gamma_t \cdot H^2 \cdot (K_A - K_B) + q \cdot H \cdot K_B
$$
  
\n
$$
1/K_B \cdot Q/B \cdot H = \frac{1}{2} \cdot \gamma_t \cdot H^2 \cdot (1/K_B - K_B) + q \cdot H \cdot K_B
$$
  
\n
$$
1/K_B \cdot Q/B \cdot H = \frac{1}{2} \cdot \gamma_t \cdot H^2 \cdot (1/K_B - K_B) + q \cdot H \cdot K_B
$$
  
\ne quindi:  
\n
$$
1/K_B \cdot Q/B \cdot H = \frac{1}{2} \cdot \gamma_t \cdot H^2 \cdot (1/K_B - K_B) + q \cdot H \cdot K_B^2 \implies Q/B = \frac{1}{2} \cdot \gamma_t \cdot H (K_B^2 - 1) + q \cdot K_B^2
$$
  
\n
$$
m_A H = B/2 \cdot t g \theta \implies H = B/2 \cdot t g (45 + \phi/2) \quad \text{dove} \quad t g (45 + \phi/2) = \sqrt{K_B} \implies H = B/2 \cdot \sqrt{K_B}
$$
  
\n
$$
Q/B = \frac{1}{2} \cdot \gamma_t \cdot B/2 \cdot \sqrt{K_B} \cdot (K_B^2 - 1) + q \cdot K_B^2 \implies Q/B = \frac{1}{2} \cdot \gamma_t \cdot B/2 \cdot (K_B^{5/2} - K_B^{1/2}) + q \cdot K_B^2
$$

Introduciamo ora due grandezze adimensionali funzioni di K<sub>B</sub> e quindi di  $\phi$ : **Fattori di Capacità Portante** 

$$
N_{\gamma t} = \frac{1}{2} \cdot (K_B^{5/2} - K_B^{1/2}) \qquad \Leftarrow
$$
  

$$
N_q = K_B^2 \qquad \Leftarrow
$$

sostituendo nella precedente si ottiene la formula definitiva:

$$
Q/B = \frac{1}{2} \gamma_t \cdot B \cdot N_{\gamma t} + q \cdot N_q
$$

**Q/B =** ½⋅γt⋅B⋅**N**<sup>γ</sup>**t** + q⋅**Nq** ⇐ **Capacità Portante**

⇐ relativo al sovraccarico q del terreno sopra la fondazione

relativo al terreno

La Capacità Portante è dunque funzione della base della fondazione (B) e della sua profondità (D implicita in q) e inoltre delle caratteristiche del terreno, cioè del γ e del φ (implicito in entrambi i fattori N). In caso di terreno saturo si dovrà ovviamente sostituire γt con γ'. Ma γ' è contenuto anche nel valore di q che quindi ora dovrà figurare esplicitato: q = γ'⋅ D. Nel caso invece di terreno coesivo va aggiunto l'effetto della coesione [ 2C√K<sub>A</sub>] che va sottratto ad S<sub>A</sub> e sommato ad S<sub>B</sub>. Nel risolvere la nuova equazione andrà introdotto un nuovo Fattore di Capacità **N**<sub>C</sub> relativo appunto alla coesione.

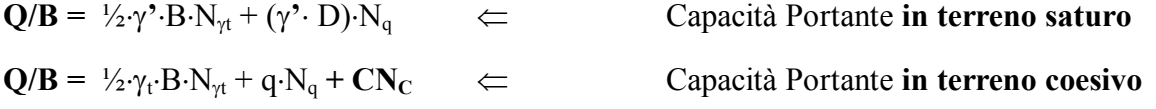

#### *Modello di Terzaghi:*

Questo modello utilizza le stesse formule del precedente con l'unica variante che i fattori di capacità portante si ottengono attraverso delle tabelle (il lavoro è più facile). Il terreno sottoposto al carico viene suddiviso in tre tipi di aree dalle caratteristiche differenti (principio della sovrapposizione degli effetti) in cui si assume che l'angolo di attrito del materiale risulti sempre φ≠0 mentre variano densità e coesione. Immediatamente al di sotto del carico è previsto l'*effetto punzone*. In quest'area si assume γ=0 e **C**≠0. Lateralmente troviamo due cunei interessati da fratture radiali in cui si assume γ≠0 e **C**=0. Agli estremi seguono ancora due cunei interessati da spinta passiva dove per assunto si avrà: γ=0 e **C**=0.

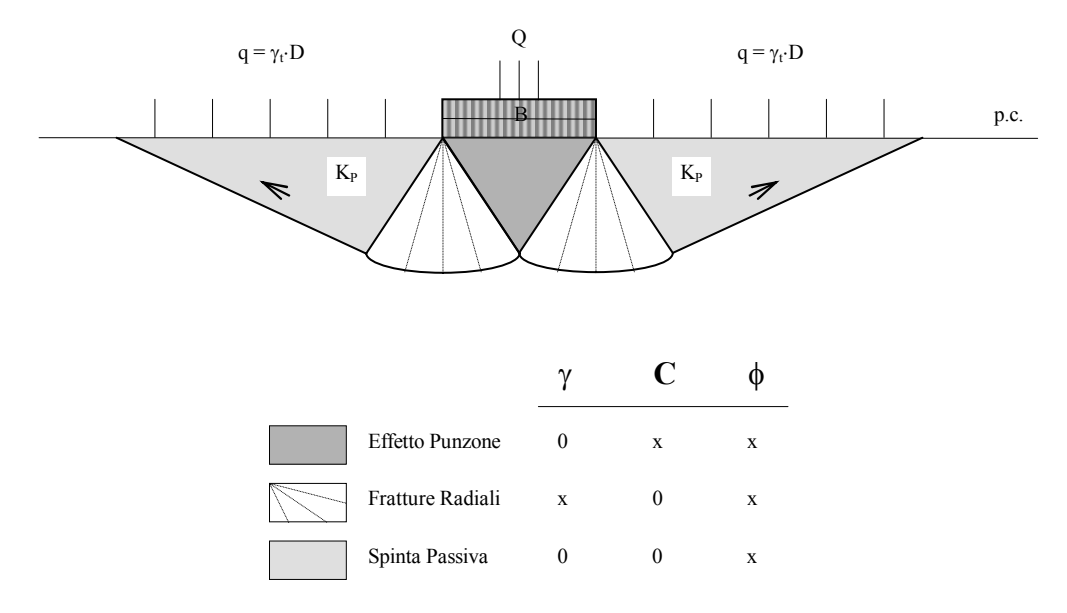

## **Fondazioni superficiali**

Caratteristiche: **B**: larghezza

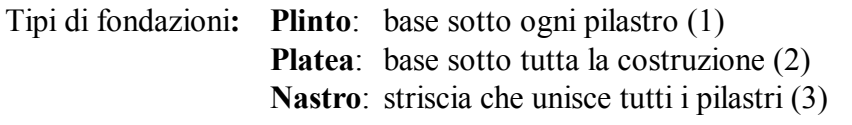

 **D**: profondità piano di fondazione

 $B < L$ 

**L**: lunghezza

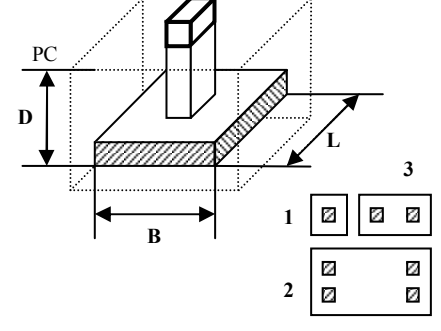

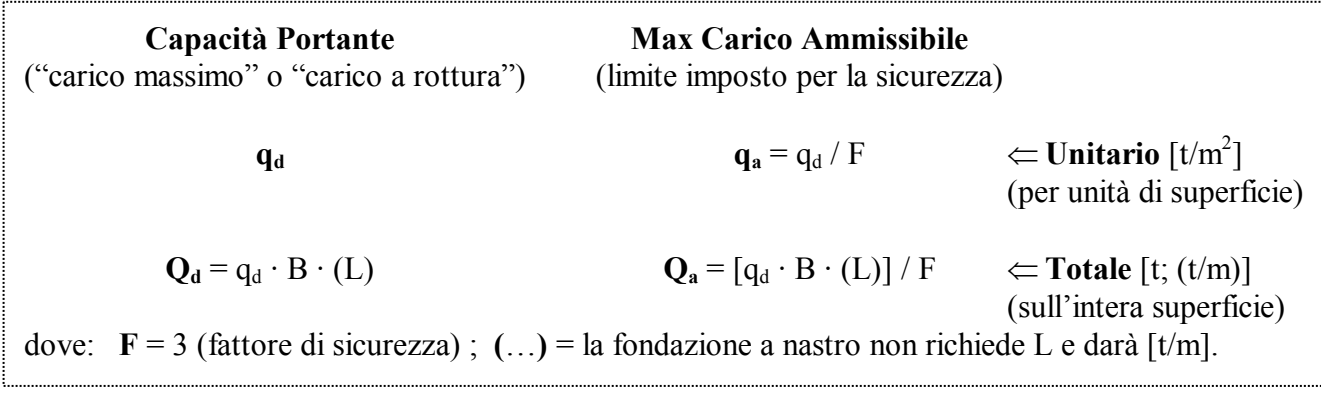

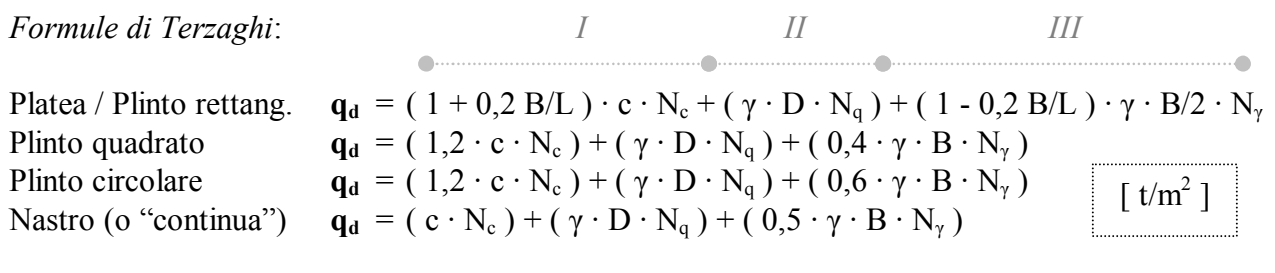

dove: **Nc**, **Nq** e **Nγ** sono parametri della capacità portante che si ricavano da un grafico standard a partire dall'angolo di attrito φ del terreno (vedere grafico di Meyerhof)

#### Note:

- La formula della Platea, più generica, vale sempre. In generale possiamo dire che la formula della capacità portante è data dalla somma di tre componenti: la prima è condizionata dalla coesione, la seconda dalla dimensione verticale, la terza dalla dimensione orizzontale.
- Nel caso di sabbie o di argille N.C. (dove **c** = 0) la prima componente si annulla.
- In caso di falda sopra al piano di fondazione nella seconda componente il prodotto ( γD ) va sostituito con la somma ( **γn Dn + γ' D'** ) che comprende rispettivamente il contributo del terreno sopra alla falda (presumibilmente saturo) e quello del terreno sotto falda (peso sommerso). La terza componente invece risente del solo terreno sommerso, quindi di γ'.
- In caso di falda coincidente con il piano di fondazione, nella seconda componente va utilizzato soltanto il  $\gamma_n$ e nella terza il  $\gamma'$ .
- In caso di falda al di sotto del piano di fondazione bisogna stabilire se la fondazione ne risente, ovvero se la distanza h dal P.F. è minore dell'estensione del cuneo previsto dal modello di Terzaghi, per il quale:

$$
H = 0.5 B \text{ tg } (45 + \phi/2)
$$

Se la falda si trovasse ad una profondità compresa tra D e H, allora nella terza componente si dovrà usare un γ particolare:

$$
\gamma_e = [ (2H - h_w) h_w \gamma_n / H^2 ] + [ \gamma'(H - h_w)^2 / H^2 ]
$$

B

 $\text{con } h_w = \text{profondità della falda sotto al piano di fondazione.}$ • Se infine la falda è più bassa di D+H, allora non interessa la fondazione e tutti i γ sono γn.

• Fin ora abbiamo considerato il carico applicato al baricentro della superficie. Qualora il carico fosse decentrato si dovrà introdurre una correzione alle dimensioni della base:

$$
\mathbf{B'} = \text{B-2b}
$$

$$
\mathbf{L'} = \text{L-2l}
$$

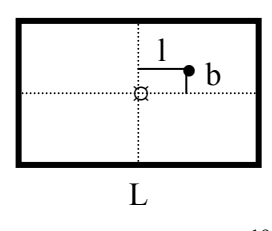

## **Fondazioni profonde**

**Quando:** vengono impiegate fondazioni profonde ( pali di fondazione ) quando la copertura superficiale non offre garanzie di stabilità. Le principali condizioni che richiedono l'uso di pali sono:

- *1)* Strati superficiali compressibili (rischio di cedimento)
- *2)* Non adeguati coefficienti di sicurezza per la stabilità (rischio di frana)
- *3)* Discontinuità o disomogeneità laterale (rischio di cedimenti differenziali)

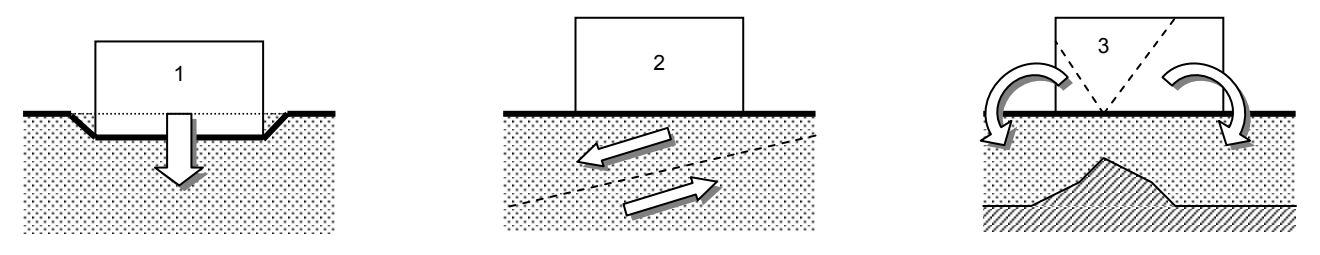

Perché: il palo lavora bene sulla portata laterale (per attrito laterale) nei terreni coesivi e/o sulla portata di punta (come un piccolo plinto) sul materiale lapideo. L'utilizzazione ideale è attraversare terreni coesivi (argille) e attestarsi su terreni non cedevoli (sabbia, ghiaia, roccia).

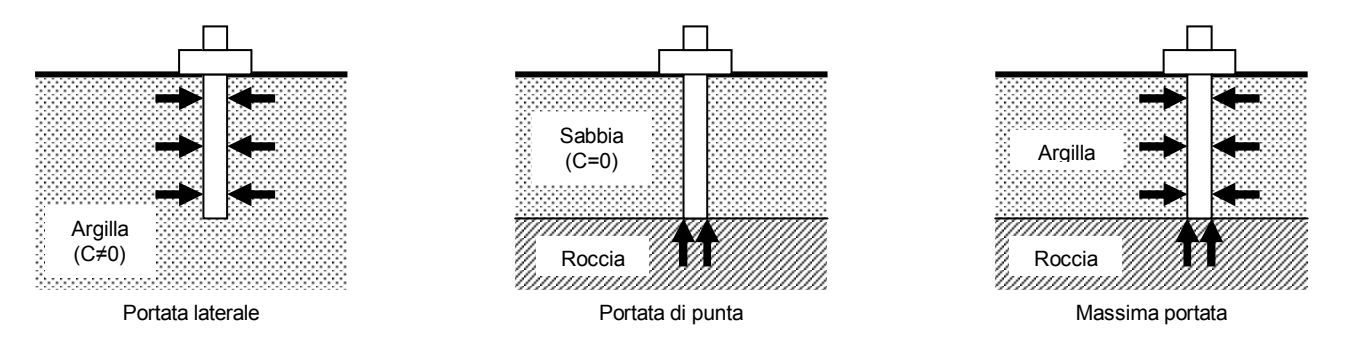

**Come:** ci sono tre tipologie fondamentali di pali e alcune varianti speciali:

- INFISSI: pali prefabbricati battuti
- GETTATI in opera CON ASPORTAZIONE di terreno: pali realizzati gettando cemento in un foro armato.
- GETTATI in opera SENZA ASPORTAZIONE di terreno: pali gettati in casseforme infisse per costipazione
- SPECIALI: varie tipologie e tecniche

**Nota:** i pali trivellati disturbano poco le caratteristiche originali del terreno di fondazione e consentono di verificarne la stratigrafia. I pali battuti però consentono di verificare passo-passo la portata grazie alla misura del "rigetto" del terreno alla battitura, la costipazione del terreno ne migliora localmente le caratteristiche e inoltre, essendo prefabbricati, si conoscerà al 100% la qualità del calcestruzzo e la lunghezza della struttura infissa.

**Pali infissi:** prefabbricati infissi a percussione con un maglio di peso pari a quello del palo stesso (minimo ½ palo). Si avrà una migliore penetrazione con un maglio pesante e una piccola h di caduta piuttosto che con un maglio leggero che cade da una grande altezza. L'infissione causa la costipazione del terreno al contatto ma da ciò ne risulta un miglioramento dell'attrito laterale che rende questa tecnica preferibile nel caso di pali "sospesi" (pali che lavorano per solo attrito).

Nei terreni saturi invece l'impulso della percussione può causare la liquefazione del terreno di contatto. Si avrà allora una locale e temporaneamente riduzione dell'attrito che favorisce l'infissione per poi ristabilirsi sui valori normali non appena si ristabiliscono le condizioni statiche. I pali infissi hanno tipicamente un diametro variabile dai 20 ai 40 cm per una lunghezza che può raggiungere i 10-15 metri. Nelle sabbie dure la penetrazione può essere limitata a 5-6 metri.

**Pali gettati con asportazione di terreno:** il terreno viene trivellato ad elica o scavato con una benna ed asportato da una "cucchiaia". Man mano che procede lo scavo si infigge il tubo-forma di contenimento (eventualmente anche battuto, ma comunque infisso in un foro già scavato). Al termine dello scavo si getta il cemento nella cassaforma e contemporaneamente si estrae il tubo. Il cemento consoliderà nel foro a diretto contatto con il terreno. I vantaggi di questa tecnica rispetto alla precedente è nella possibilità di raggiungere una maggiore lunghezza e di realizzare un maggiore diametro. La stratigrafia del terreno può essere verificata direttamente grazie all'asportazione del materiale di scavo, il terreno circostante risulterà meno disturbato ed è possibile attraversare terreni resistenti e "trovanti" (cioè terreni in cui la presenza occasionale di qualche blocco lapideo avrebbe potuto fermare un palo battuto). Con questa tecnica si possono realizzare pali di diametro maggiore di 100 cm e lunghezza fino a 30-40 metri.

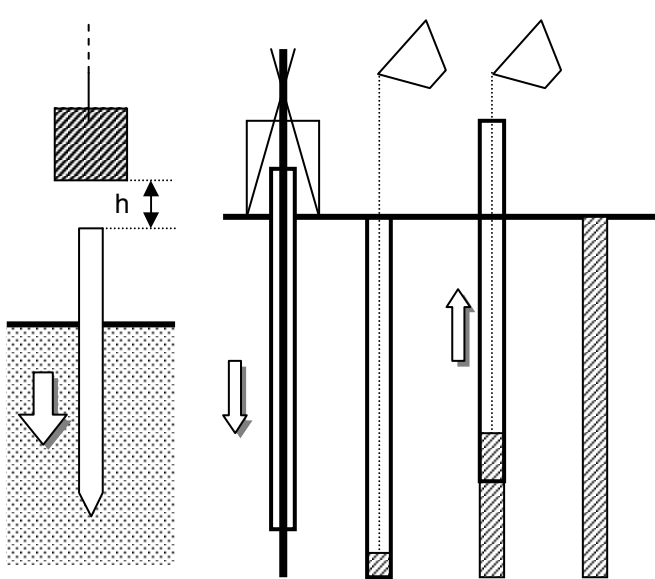

Pali gettati senza asportazione di terreno: il calcestruzzo viene gettato in una cassaforma cava infissa grazie ad una "puntazza" battuta che apre la strada per costipazione del terreno. Durante la gettata viene recuperata la cassaforma. Ciò avviene con diverse modalità:

 Tipo "Franky": la puntazza è a perdere e si separa dal tubo che viene recuperato Tipo "Simplex": la puntazza è un cono apribile incernierato sul tubo. Ritirando il tubo la puntazza si apre e lascia fluire il calcestruzzo. Si recupera l'intero dispositivo.

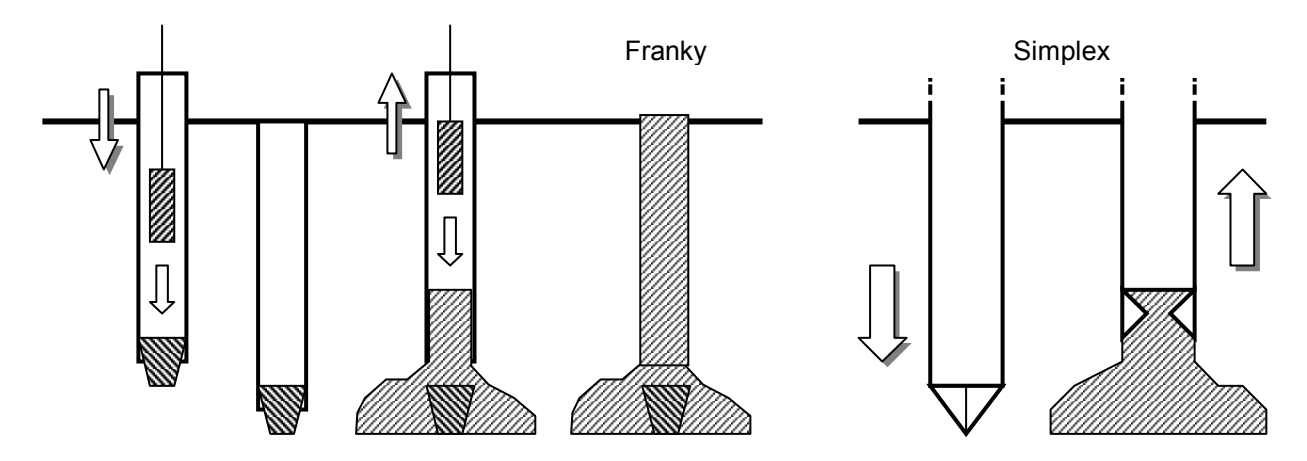

Il vantaggio di questo metodo è un migliore attrito laterale rispetto al precedente (un po' come il palo battuto) anche se la costipazione del terreno circostante in questo caso può danneggiare i pali adiacenti. La possibilità di realizzare un "bulbo" di base inoltre migliora notevolmente il lavoro sulla punta. Diametri e lunghezze ottenibili sono intermedi rispetto agli altri metodi: 40-60 cm per 15-20 metri.

#### **Pali speciali:**

- Micropali per sottofondazioni
- Misti: gettata + prefabbricato
- Trivellati senza cassaforma (con fango bentonitico)
- Metallici (per grattacieli)

#### *Calcolo della portata:*

la formulazione della portata di un singolo palo deriva dall'adattamento della fondazione diretta circolare:

| I                                                                       | III                                                                                | double                                                                                                    | divergence | divergence |
|-------------------------------------------------------------------------|------------------------------------------------------------------------------------|----------------------------------------------------------------------------------------------------|------------|------------|
| $Q_P = A_P$ (1,3 C Nc + $\gamma$ D Nq + 0,3 B $\gamma$ N <sub>γ</sub> ) | una fondazione profonda. Si avrà quindi:<br>$Q_P = A_P$ (1,3 C Nc + $\gamma$ D Nq) | Na è stato osservato sperimentalmente che questa formula approssima in difetto.<br>$Si useranno allora coefficienti adimensionali diversi da quelli delle fondazioni superficiali (non più Terzaghi ma Berezantzev) ottenendo:relativo a tutti gli strati attraversatirelativo a tutti gli strati attraversati$ | PC         |            |
| $Q_P = A_P$ (C Nc + $\gamma$ D Nq)                                      | Da ciò si ottiene la seguente formulazione definitiva.                             | PC                                                                                                    |            |            |

#### *Portata: Formula Statica*

Le caratteristiche geometriche del palo sono la lunghezza **D** e il diametro **d**.

## **Palo (battuto o trivellato):**  $Q_d = Q_p + Q_l$  [ t ]

ovvero, la capacità portante di un singolo palo di fondazione è data dalla somma della portata di base Q<sub>p</sub> e della portata laterale Q<sub>L</sub>

#### **Portata di base:**

$$
\mathbf{Q}_{\mathbf{p}} = \mathbf{A}_{\mathbf{p}} \left( \mathbf{c} \cdot \mathbf{N}_{\mathbf{c}} + \gamma \cdot \mathbf{D} \cdot \mathbf{N} \mathbf{q} \right) \quad [\mathbf{t}]
$$

- A<sub>P</sub> = area di base ( disco =  $\pi r^2$  ) =  $\pi d^2/4$  [m<sup>2</sup>]
- $N_q$  = si ricava dal grafico di Berezantzev e N<sub>C</sub> = (N<sub>q</sub> -1) / TgΦ. In argille sotto falda (condizioni non drenate) si avrà: Φ=0 e quindi N<sub>C</sub>=9 e N<sub>q</sub>=1
- Poiché **c** viene ricavata da prove triassiali su campioni carotati e non tiene conto della rottura progressiva del terreno dovuta all'inserimento del palo è possibile correggere questo difetto moltiplicando c per il fattore di correzione di Meyerhof: C' = RC. Nei pali battuti si avrà  $R = (D + 0.5) / 2D$ ; nei pali trivellati:  $R = (D + 1) / (2D + 1)$
- In caso di terreno disomogeneo e/o presenza di falda, il prodotto γ · D va sostituito dalla somma delle varie componenti dei vari terreni Σ<sub>n</sub> (γ<sub>n</sub> D<sub>n</sub>) con i soliti criteri di scelta del  $\gamma_n$  o  $\gamma'$  in funzione della presenza di una falda.
- Se si considera il terreno omogeneo e la densità del palo circa uguale a quella del terreno, la formula si approssimare a:  $Q_p = A_p \cdot c \cdot N_c$

 $Q<sub>1</sub>$ 

Qp

d

D

#### **Portata laterale** (solo per C $\neq$ 0)**: Q**<sub>1</sub> = A<sub>1</sub> ·  $\alpha$  c [ t ]

- **A**<sub>1</sub> = area laterale ( cilindro =  $2 \pi r \cdot h$  ) =  $\pi d D$  [m<sup>2</sup>]
- Il parametro α è un fattore di correzione della coesione. Per pali battuti si avrà:  $\alpha = (1 + c^2) / (1 + 7c^2)$  con c espressa in kg/cm<sup>2</sup> = (t/m<sup>2</sup>)/10. Per pali trivellati sarà invece:  $0.3 < \alpha < 0.6$
- In caso di sabbie o argille N.C. (dove **c** = 0) la componente laterale diviene trascurabile.
- In caso di terreno disomogeneo e/o presenza di falda si dovranno sommare i diversi contributi:  $Q_1 = \sum_n (\pi d D_n \cdot \alpha c_n)$

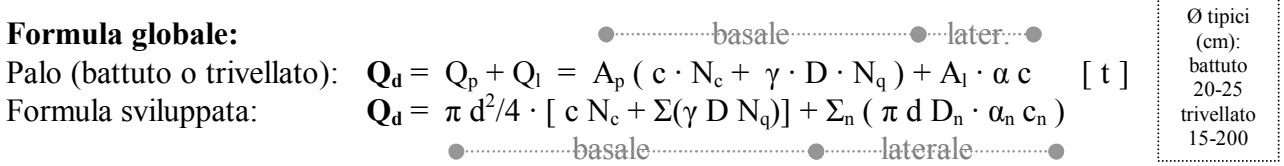

#### *Portata: Formula Dinamica*

Si basa su teoriche relazioni energetiche tra infissione, "rifiuto" elastico e perdite varie. Per Q<sub>a</sub> il fattore di sicurezza F è compreso tra 8 e 12

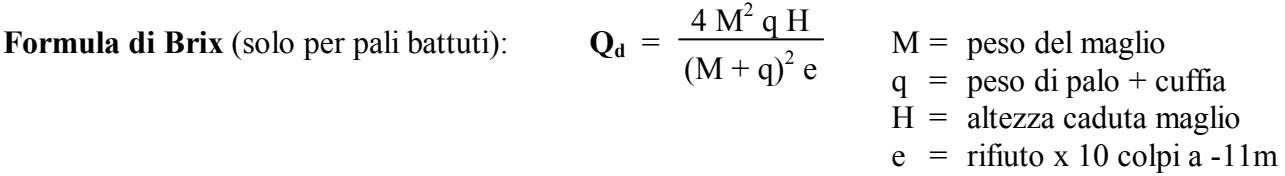

*Portata: Formulazione basata su prove penetrometriche SPT:* 

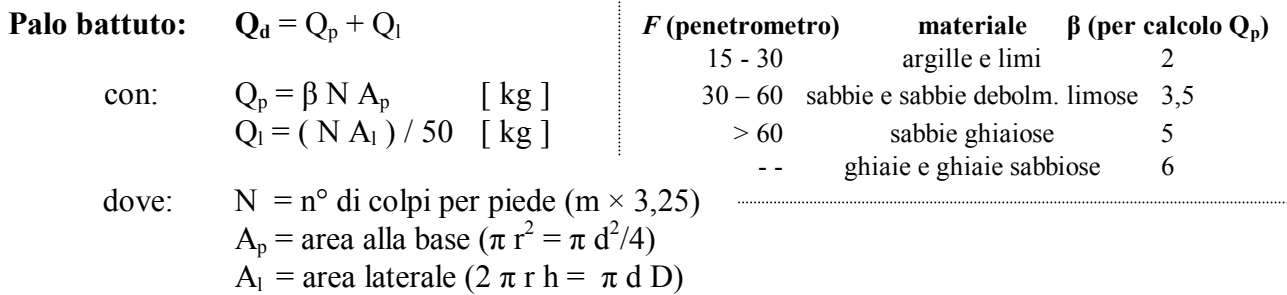

*Portata di una Palificata:*  la portata totale di una palificata non corrisponde mai alla somma delle portate dei singoli pali. Il comportamento del complesso si differenzia secondo le caratteristiche del terreno.

- In terreni incoerenti l'efficienza del complesso risulterà:

$$
\mathbf{E} = \mathbf{Q}_{\text{bas}} / \sum \mathbf{Q}_{\text{d}} \ge 1
$$

In pratica la palificata si comporta come una platea profonda di superficie poco superiore alla somma delle basi.

- Nei terreni coesivi tutta la pila si comporta come una platea "massiva" dotata quindi di attrito laterale. Avremo cioè come base la base del volume totale e un attrito laterale sulla superficie laterale del volume:

La portata di una palificata su terreni coesivi, calcolata con formule statiche, risulterà quindi:

**Palificata:** 
$$
Q_p = A (1,3 C Nc + γ D Nq + 0,4 B γ Nγ)
$$

$$
Q_l = 2 (B + L) \cdot \sum (F \cdot h)
$$

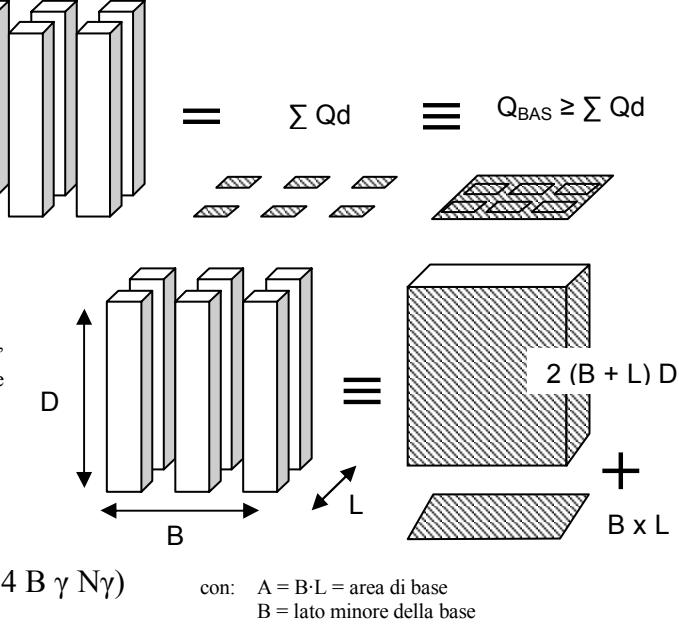

con: B x  $L =$  dimensioni della base h = altezza di un singolo strato ( $\Sigma$ h = D)  $F = \rightarrow C$  se  $\Phi = 0$  $\rightarrow$  K<sub>a</sub> Tg $\Phi$  se  $\Phi \neq 0$ 

# **Formulario**

 $\lceil$  t/m<sup>3</sup>  $\rceil$ 

#### **GRANDEZZE:**

*Forza: Pressione: Densità:*   $1N = 0,10197$  kg  $1 \text{ Pa} = 1 \text{ N/m}^2 = 0.01 \text{ mBar}$  $= 1$  **g**/**cm**<sup>3</sup> $= 9.8$  **kN**/**m**<sup>3</sup> 1 kN = 101,971 kg 1 kPa = 1 kN/m<sup>2</sup> = 0,01 kg/cm<sup>2</sup> *Dimensioni:*  $1 \text{ t/m}^2 = 0,1 \text{ kg/cm}^2$ Forza: [t] Pressione:  $\left[ t/m^2 \right]$ 

 $Densità:$  [  $t/m<sup>3</sup>$ 

#### **PARAMETRI DEL TERRENO COME SISTEMA TRIFASE:**

#### $Volumi:$

 $V_s$  = volume del solo materiale solido **Ps** = peso del solo materiale solido **Vw** = volume dei vuoti occupati da acqua **Pw** = peso dell'acqua  $Va =$  volume dei vuoti occupati da aria **Pw**<sub>(sat)</sub> = peso dell'acqua nel terreno saturo  $Vv =$  volume totale dei vuoti =  $Vw + Va$  **Pt** = peso totale =  $Ps + Pw$ 

 $Vt = volume totale = Vs + Vv$ 

*Grandezze adimensionali:* 

 $e$  = indice dei vuoti =  $Vv/Vs$  $n =$  porosità =  $Vv/Vt$ 

**Wn** = umidità (contenuto naturale d'acqua) =  $P$ **w**/ $P$ **s Gs** oppure **Sr** = grado di saturazione =  $Vw/Vv$   $\gamma d$  = peso unità di volume terreno secco = **Ps/Vt** 

*Acqua:* 
$$
γw = 1tn/m3 = 1g/cm3 = 9,8
$$
 KN/m<sup>3</sup>

*Relazioni:* 

 $e = n / (1-n)$  γ  $n = e/(1+e)$  γ

*n* =  $(\gamma s - \gamma d) / \gamma s$  *n* =  $(\gamma s - \gamma sat) / (\gamma s - \gamma w)$ 

| <i>Grandezze adimensionali:</i> | <i>Density:</i>                                 | $(g/cm^3; KN/m^3)$                                                      |                                                        |
|---------------------------------|-------------------------------------------------|-------------------------------------------------------------------------|--------------------------------------------------------|
| $e$                             | = induce dei vuoti = Vv/Vs                      | $\gamma n$                                                              | = Pt/Vt = peso per unità di volume totale al contenuto |
| $n$                             | = porosità = Vv/Vt                              | $\gamma sat = Pt/Vt = peso per unità di volume totale alla saturazione$ |                                                        |
| $Wn$                            | = unidità (contentuto naturele d'acqua) = Pw/Ps | $\gamma s$                                                              | = peso unità di volume parte solida = Ps/Vs            |

 $γ'$  = peso del terreno sommerso = γ**sat** - γ**w** 

$$
e = n / (1-n)
$$
  
\n
$$
n = e / (1+e)
$$
  
\n
$$
Gs = (\gamma n \text{ W}) / (e \gamma \text{W})
$$
  
\n
$$
qd = (1-n) \gamma s
$$
  
\n
$$
\gamma d = (1-n) \gamma s
$$
  
\n
$$
\gamma s = (1-n) \gamma s + (n \text{ Gs} \gamma \text{W})
$$

$$
\gamma \mathbf{d} = \gamma \mathbf{s} \left( \gamma \mathbf{s} \mathbf{a} \mathbf{t} - \gamma \mathbf{w} \right) / \left( \gamma \mathbf{s} - 1 \right)
$$

| IDRAULICA :                                                                                | Pt = P' + U (principio di Terzaghi) dove:                           | Pt = pressione efficace                                           |
|--------------------------------------------------------------------------------------------|---------------------------------------------------------------------|-------------------------------------------------------------------|
| $P$ a<br>Parametri:                                                                        | $i$ = gradiente idraulico = $\Delta H / L$                          | $k$ = coefficientedi permeabilità (cm/sec) $[-k \gamma w / \eta]$ |
| $v_a$ = velocityà apparent $e = k \cdot i$ (cm/sec) $(legge di Darcy)$                     |                                                                     |                                                                   |
| $v_r$ = velocityà real $e = v_a / n$ (cm/sec)                                              | $(m^3/sec)$                                                         | $ht = hg + hp$                                                    |
| $Carico idraulico:$                                                                        | $kg$ = alterzza geometrica = distanceal el punto dalla fondamentale |                                                                   |
| $hp$ = alterzza piezometrica = distanceal real punto e il livello di risalita piezometrica |                                                                     |                                                                   |

 $$ 

$$
\left\{\begin{array}{lll} \Delta Ht=\Delta H_1+\Delta H_2 & \hphantom{xx} \Delta Ht=\Delta H_1+\Delta H_2 & \hphantom{xx} \Delta Ht=\text{perdita di carico totale} \\ Q_1=Q_2 & \hphantom{xx} \Delta H_1\cdot i_1\cdot A_1=k_2\cdot i_2\cdot A_2 & \hphantom{xx} \text{Dove:} & \Delta H_t=\text{perdita di carico strato n} \\ & A_n=\text{superficie sezione strato n} \end{array}\right.
$$

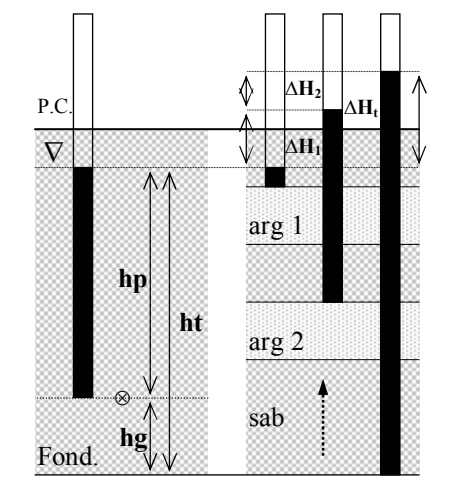

∆Ht = perdita di carico totale

## *Condizioni di liquefazione:*

Deve esistere un flusso dal basso verso l'alto. Si avrà allora:

- $\mathbf{F}$  = Fa Fb = risultante delle forze agenti alla base dello strato
- **Fa** = forza agente dall'alto verso il basso (terreno + acqua)
- **Fb** = forza agente dal basso verso l'alto (acqua)

 $\mathbf{F} = \gamma_{\text{sat}} \mathbf{L} - \gamma \mathbf{w} (\mathbf{L} + \Delta \mathbf{h}) \qquad \mathbf{F} = \mathbf{0} \Rightarrow \text{Liquefazione del terreno}$ **Gradiente critico**: gradiente idraulico alla liquefazione  $i_c = \gamma' / \gamma w$ **Pressione di filtrazione** = Pw in caso dinamico - Pw in caso statico **Pressione di filtrazione in condizioni di liquefazione =** γ**w** ∆h A  $L_c$  = altezza critica di scavo  $\sum_{\lambda}$   $\lambda$ <sub>h</sub>  $\mu$  - L<sub>t</sub>

$$
\Delta h
$$
 = profondità critica

$$
\left\{\begin{array}{l}\Delta h=Ht-L\\ \Delta h=i_c \cdot L\end{array}\right.
$$

#### **COMPRESSIONE E TAGLIO:**

Dati  $\sigma_1$  e  $\sigma_3$ , si avranno per un piano qualunque inclinato θ sul **PPMax**:

- σ = [(σ**1** + σ**3**) / 2 + (σ**1** σ**3**) / 2 ] cos 2θ
- $\tau = \left[ (\sigma_1 \sigma_3)/2 \right]$  sen 2 $\theta$

la forza risultante agente sul questo piano sarà:

la forza risultante agente sul questo piano sarà: 
$$
\mathbf{R} = \sqrt{\sigma^2 + \tau^2}
$$
inclinata rispetto ad esso di un angolo α (obliquità): 
$$
\alpha = \arctg \tau / \sigma
$$

Ogni piano è interessato da una forza risultante con angolo diverso fino ad un valore max agente sul piano di rottura:  $\alpha_{\text{max}} = \phi \implies \phi = \text{obliquità}$  dello sforzo risultante sul piano di rottura.

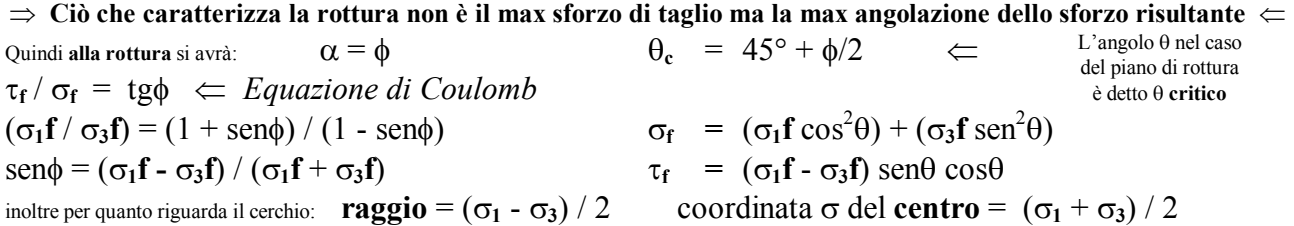

| <i>Scatola di taglio:</i>                    |                                                        |                                                 |
|----------------------------------------------|--------------------------------------------------------|-------------------------------------------------|
| $\sigma_1 f = \sigma_f/(1 - \text{sen}\phi)$ | $\sigma_1 f + c \text{ ctg}\phi$                       | $\frac{1 + \text{sen}\phi}{1 - \text{sen}\phi}$ |
| $\sigma_1 f = \sigma_f/(1 + \text{sen}\phi)$ | $\sigma_3 f + c \text{ ctg}\phi$                       | $\frac{1 + \text{sen}\phi}{1 - \text{sen}\phi}$ |
| <b>OP</b> = variable                         |                                                        |                                                 |
| <b>PPMan</b> = variable                      |                                                        |                                                 |
| <b>PPMin</b> = variable                      |                                                        |                                                 |
| <b>PRAutria:</b> $\theta = 45 + \phi/2$      | $\theta$<br>$\tau_f = \text{massima } \tau$ applicable |                                                 |
| $\sigma_f = \sigma_v$                        | $\sigma_0^{\circ}$                                     | $\theta_c$                                      |
| $\tau_f = \text{massima } \tau$ applicable   |                                                        |                                                 |
| $\sigma_f = \sigma_h$                        | $\sigma_0^{\circ}$                                     | $\theta_c$                                      |
| <b>Triassiale:</b>                           |                                                        |                                                 |
| $\sigma_1 f = \sigma_h + \sigma_v$           | $\sigma_3 f = \sigma_h$                                |                                                 |
| <b>OP</b> = $\sigma_h$                       |                                                        |                                                 |
| <b>PPMax</b> = asse $\sigma$                 |                                                        |                                                 |
| <b>PPMin</b> $\bot$ asse $\sigma$            |                                                        |                                                 |
| <b>PPMin</b> $\bot$ asse $\sigma$            |                                                        |                                                 |
| <b>PPMin</b> $\bot$ asse $\sigma$            |                                                        |                                                 |
| <b>PPMin</b> $\bot$ asse $\sigma$            |                                                        |                                                 |
| <b>PPMin</b> $\bot$ asse $\sigma$            |                                                        |                                                 |

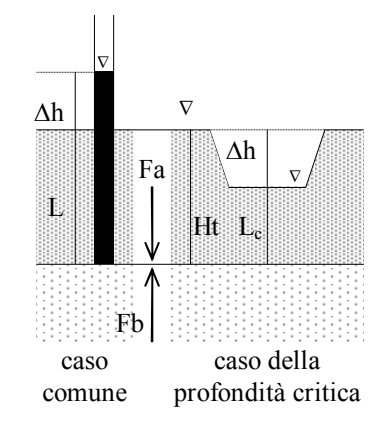

 $\sigma_1$ **f** + **c** ctg $\phi$   $\frac{1+\text{sen}\phi}{\sqrt{\text{sen}\phi}}$  $\sigma_3$ **f** + **c** ctg $\phi$  = 1- sen $\phi$ 

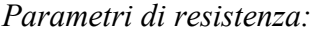

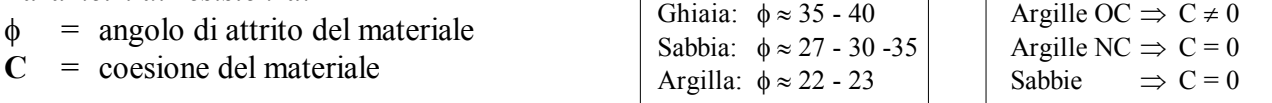

Calcolo di entrambi i parametri con l'incognita **C ctg**φ **= X**: Necessitano 2 prove di cui si conoscano  $\sigma_{1}$   $\sigma_{3}$  (prove triassiali C.U.). Data l'equazione possiamo scrivere l'egualianza:

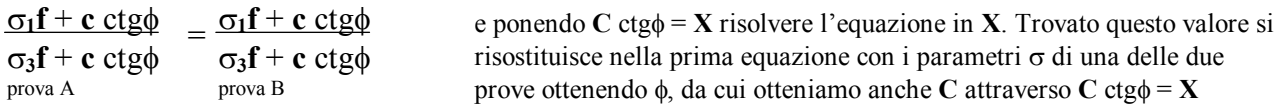

*Prove triassiali:* 

**C.D.:**  $U = 0$   $\sigma_1 e \sigma_3 = efficaci \qquad \phi = \text{vero}$ prove drenate e lente ⇒ acqua esce tutta **C.U.:**  $U \neq 0$   $\sigma_1 e \sigma_3 = \text{totali}$   $\phi = \text{apparente} < \phi_{\text{vero}}$ prove non drenate o veloci  $\Rightarrow$  acqua non esce  $\Rightarrow \sigma T = \sigma' + U$ **U.U.:**  $U \neq 0$   $\sigma_1 \neq \sigma_3 =$  totali  $\phi =$  apparente = 0 prove non drenate e non consolidate ⇒ risulta una C che rappresenta la **resistenza non drenata**.

Stima del valore di **U** nelle prove non drenate:

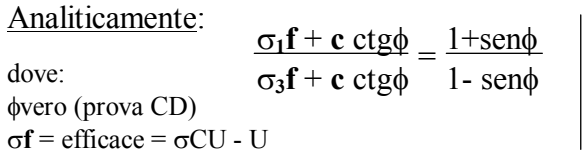

Graficamente: il cerchio **CU** va traslato a sinistra fino a toccare l'inviluppo del φvero (cerchio **CD**). La distanza tra i due cerchi equivale ad  $U$ .  $\Rightarrow$   $U =$ σ**3**CU - σ**3**CD

**Attenzione**: se dovesse risultare Pt<Peff allora avremo che U è negativa e il cerchio va spostato verso destra. Ciò accade nelle sabbie dense quando a grandi pressioni si hanno variazioni volumetriche positive ⇒ aumento del volume dei vuoti ⇒ diminuzione della pressione dell'acqua. Succede anche se gas presenti nei vuoti vanno in soluzione.

## *Coefficienti di Skempton:*   $Δ**U** = incremento pressure dell'acqua (=U)$ (prova CU)  $\Delta \sigma$  = incremento della pressione deviatorica

**B** =  $\Delta U / \Delta \sigma_3$   $\Delta \sigma_3$  = incremento della pressione di camera  $0 \le B \le 1$  = campione saturo

*Coefficienti di spinta di Rankine:*  **K**<sub>0</sub> ≈ 1-senφ =  $\sigma_b / \sigma_v$ **K**<sub>A</sub> = 1-senφ / 1+senφ =  $\sigma_h / \sigma_v$  < 1 **K<sub>P</sub>** = 1+sen $\phi$  / 1-sen $\phi$  =  $\sigma_h / \sigma_v > 1$  con  $\sigma_h > \sigma_v \Rightarrow \sigma_h = \sigma_1$  e  $\sigma_v = \sigma_3$ 

*Parametri di resistenza:* 

- $\phi$  = angolo di attrito del materiale
- $C = \cosh \theta$  experience del materiale

**CARICO E CEDIMENTO** 

**Sovraccarico:**  $\Delta p = (q \, B) / (B + z)$  sovraccarico impresso alla profondità z da un peso q uniformemente distribuito su una fondazione continua di larghezza B. Per carichi decentrati usare Newmark. **Abaco di Newmark:**  $\Delta p = q N I$  N = n° settori ; I = fattore di scala

Ghiaia:  $\phi \approx 35 - 40$ Sabbia:  $\phi \approx 27 - 30 - 35$ Argilla:  $\phi \approx 22 - 23$ 

con  $\sigma_h < \sigma_v \implies \sigma_h = \sigma_3$  e  $\sigma_v = \sigma_1$ 

Solo in argille sovraconsolidate e sabbie dense:  $K_0 = 1$ -sen $\phi$  (O.C.R.)<sup>α</sup>

Argille OC  $\Rightarrow$  C  $\neq$  0 Argille NC  $\Rightarrow$  C = 0 Sabbie  $\implies C = 0$ 

**Cedimento:**  $S = (Cc / 1 + e_0) H \log [(P_0 + \Delta P') / P_0]$  [m]

dove:  $P_0 = \sum (\gamma h)$  fino a ½ strato cedevole  $C_C = \Delta e \equiv 1$  intervallo log di e-logP  $e_0$  = dal diagramma e-logP  $C_C = \Delta e \equiv 1$  intervallo log di e-logP

 $\Delta P' = (\Delta P \text{ plinto}) - (\gamma \cdot \text{h del plinto})$  in corrispondenza di P<sub>0</sub>

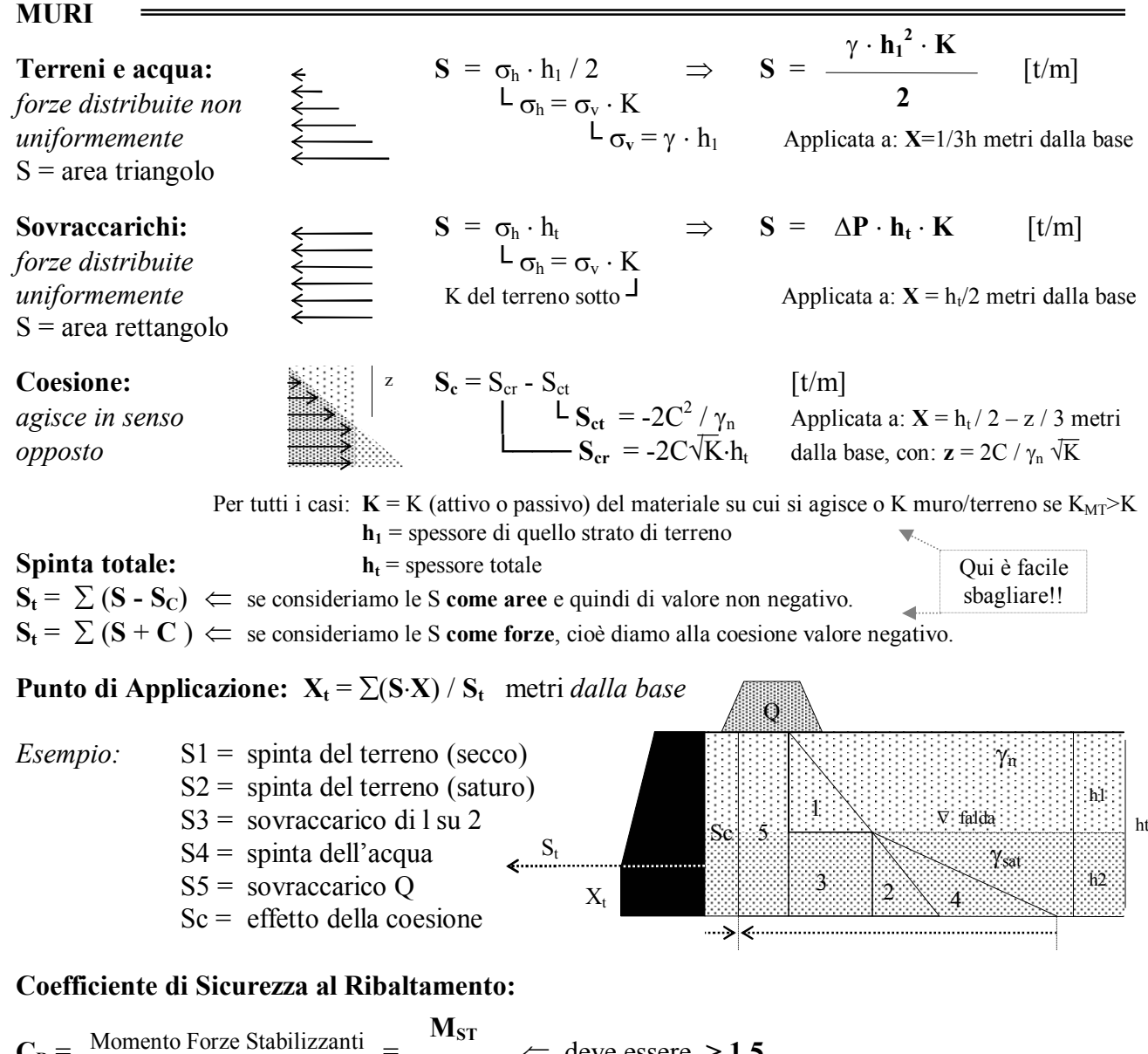

$$
C_R = \frac{\text{Momento Force Stabilizzant}}{\text{Momento Force Ribaltanti}} = \frac{1}{M_R} \Leftarrow \text{ deve essere} > 1,5
$$
\n
$$
M_R = (S_t \cos \phi_{MT} \times A) - (S_t \sin \phi_{MT} \times B) \qquad \text{Nella Comp. Orizz. } S_{H2O} \text{ non vacompressa in } S_t \text{ ma aggiunta inbarcio}
$$
\n
$$
A \parallel \text{Mshicoid}
$$
\n
$$
B \qquad \text{componente orizz.} \qquad \text{componente vert.}
$$
\n
$$
B
$$
\n
$$
B
$$
\n
$$
M_{ST} = (peso muro) \cdot (braccio) = W \cdot C
$$
\n
$$
W_1
$$
\n
$$
W_2
$$
\n
$$
S_2 \rightarrow S_1
$$
\n
$$
S_2 \rightarrow S_1
$$
\n
$$
S_3 \rightarrow S_2
$$
\n
$$
S_4 \rightarrow S_{H2O} \text{ in } S_t \text{ ma aggiunta inbarcio}
$$
\n
$$
S_5 \rightarrow S_{H2O} \text{ in } S_t \text{ ma aggiunta inbarcio}
$$
\n
$$
S_6 \rightarrow S_{H2O} \text{ in } S_t \text{ ma aggiinta insegiito: } (S_t - S_{H2O}) \cos \phi_{MT} + S_{H2O}
$$
\n
$$
S_{H2O} \rightarrow \text{Hom } V_{H2}
$$
\n
$$
S_{H2O} \rightarrow \text{Hom } V_{H2}
$$
\n
$$
S_{H2O} \rightarrow \text{Hom } V_{H2}
$$
\n
$$
S_{H2O} \rightarrow \text{Hom } V_{H2}
$$
\n
$$
S_{H2O} \rightarrow \text{Hom } V_{H2}
$$
\n
$$
S_{H2O} \rightarrow \text{Hom } V_{H2}
$$
\n
$$
S_{H2O} \rightarrow \text{Hom } V_{H2}
$$
\n
$$
S_{H2O} \rightarrow \text{Hom } V_{H2}
$$
\n
$$
S_{H2O} \rightarrow \text{Hom } V_{H2}
$$
\n
$$
S_{H2O} \rightarrow \text{Hom } V_{H2}
$$
\n
$$
S_{H2O} \rightarrow \
$$

### **Coefficiente di Sicurezza alla Traslazione:**

$$
C_T = \frac{\text{Momento Forza Resistente}}{\text{Momento Forza Agente}} = \frac{T_R}{T_A} \iff \text{deve essere } > 1.5
$$
  
dove:  $T_R = (N+W) \text{ tg} \phi_{MT} = (S \text{ sen} \phi_{MT} + W) \text{ tg} \phi_{MT}$   $T_A = T = S \text{ cos} \phi_{MT}$ 

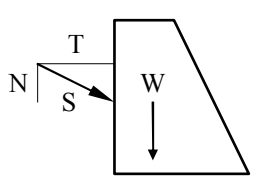

27

## **STABILITA' VERSANTI**

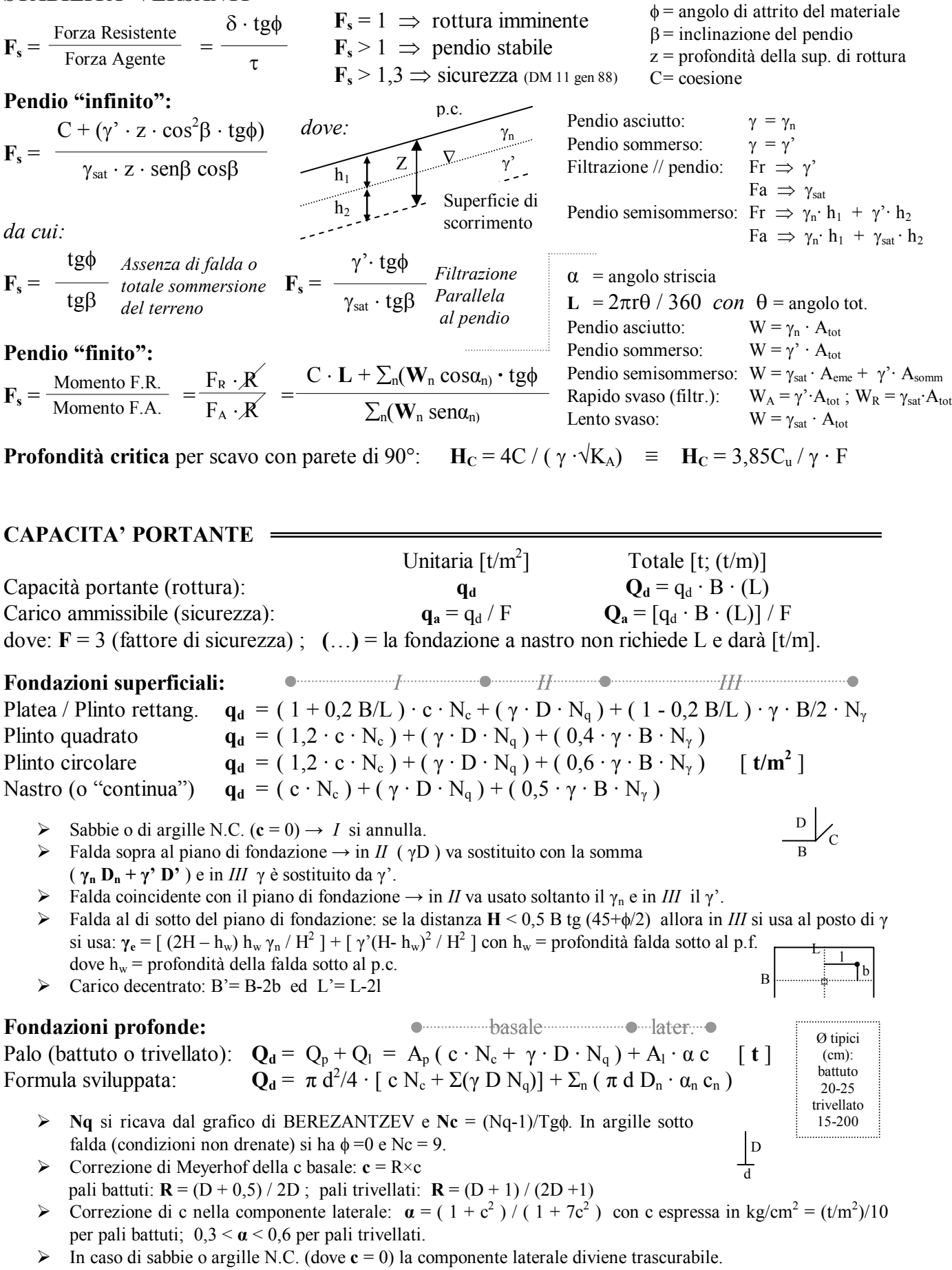

 $\triangleright$  Con penetrometria statica (CPT): Q<sub>P</sub> = Ap·Rp /2 e Q<sub>1</sub> = A<sub>1</sub> α C con C = Rp/Ncp

## **USO CORRETTO DI QUESTI APPUNTI**

*Questo non è un Bignami di Geologia Applicata. Abbiamo tentato di raccogliere in modo sintetico (ad eccezione del primo capitolo) alcuni degli argomenti più ostici della materia, visti in un modo un po' diverso da come sono descritti sui libri. Il problema di questa materia è quello di riuscire a capire di cosa si sta parlando: i concetti infondo non sono difficili; difficile è capire che non lo sono (che avrò detto?!)* 

*Lo scopo di questi appunti è quello di focalizzare meglio gli argomenti durante lo studio, avere un supporto durante il ripasso e... avere un formulario da fotocopiare in miniatura per la prova scritta!* 

*In conclusione queste pagine non contengono tutto il programma e non sostituiscono i testi ufficiali.* 

## *Corso di laurea in Scienze Geologiche (V.O. ) - Universita' di Roma "La Sapienza"*

*Questi appunti sono stati scritti da Adriano Nardi con il supporto di Francesco Melis con il quale ogni argomento è stato discusso all'infinito fino a raggiungere l'illuminazione. Sono stati ripetutamente corretti da Laura Pacciani (che ha preso 30) con la supervisione occasionale di Carmine (che era già laureato). Insomma possiamo garantire una certa affidabilità anche se non ci assumiamo alcuna responsabilità circa eventuali danni morali, materiali o cerebrali derivanti* 

*dall'uso di questi appunti: responsabilitae responsabilitarum responsabilitis responsabilitas responsabilitae responsabilitis (La Redazione ha declinato ogni responsabilità)*

*Questi appunti sono stati stampati dal file* " GAPPLI.pdf " *prelevato gratuitamente dal sito* web:

## **GEOLOGIA 2000** [ www.anisn.it/geologia2000 ]

## *Questo testo e il suo file sorgente non possono essere utilizzati a scopo di lucro, cioè non possono essere venduti ne ceduti attraverso attività pubblicitarie di qualsiasi tipo senza esplicito consenso dell'autore. In ogni caso la diffusione deve rispettare l'integrità del testo e la citazione chiara e completa di autore e provenienza.*

*Tuttavia, qualora l'uso di questi appunti risultasse proficuo e appagante, un po' di lucro potete devolverlo a noi, che lo accettiamo di buon grado. Qualunque cosa, quello che conta è il pensiero: un caffè, una pizza, abbacchi, polli, prosciutti, beni mobili e immobili. Disprezziamo il vile denaro ma per non offendere chi ce ne volesse offrire, accetteremo (esclusivamente in contanti) euro, dollari e franchi svizzeri. Per eventuali donazioni contattare il sito Internet:*  www.fosselavortabbona.it

## **SOMMARIO**

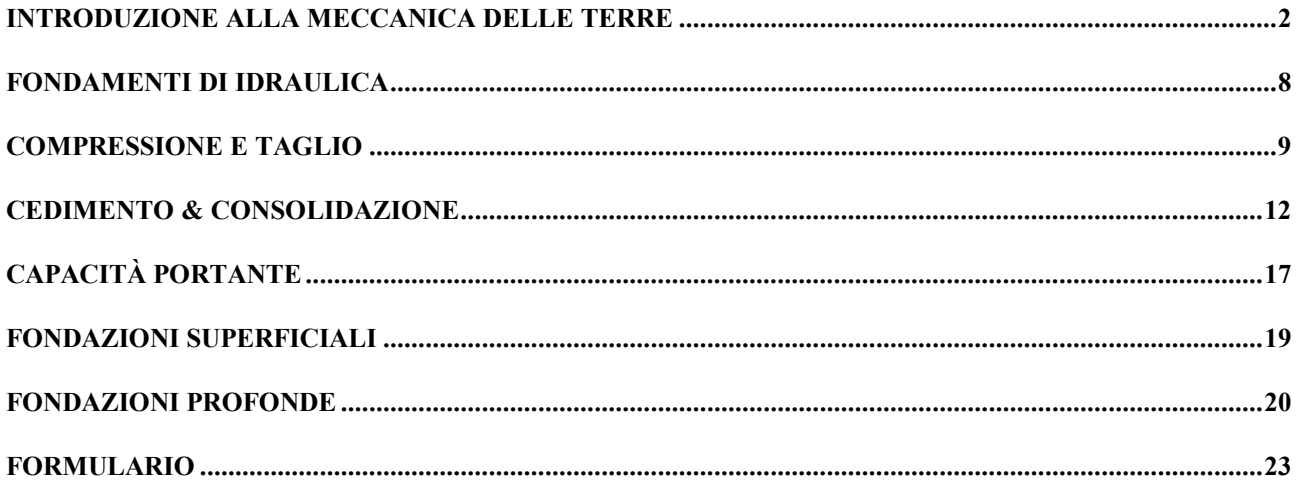